# pLATEX2ε 新ドキュメントクラス

#### 奥村晴彦

#### 2006/11/01

## 1 はじめに

これは L<sup>A</sup>TEX3 Project の classes.dtx と株式会社アスキーの jclasses.dtx に基づい て奥村が改変したものです。権利については両者のものに従います。奥村は何の権利も主張 しません。

ここでは次のドキュメントクラス(スタイルファイル)を作ります。

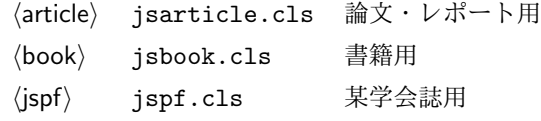

LAT<sub>F</sub>X 2<sub>ε</sub> あるいは pLAT<sub>F</sub>X 2<sub>ε</sub> 標準のドキュメントクラスとの違いを説明しておきます。

■JIS フォントメトリックの使用 ここでは和文 TFM (TFX フォントメトリック)として 東京書籍印刷の小林肇さんの作られた JIS フォントメトリック jis.tfm, jisg.tfm を標準 で使います。従来のフォントメトリック min10.tfm,goth10.tfm の類を使うには

\documentclass[mingoth]{jsarticle}

のように mingoth オプションを付けます。

■サイズオプションの扱いが違う 標準のドキュメントクラスでは本文のポイント数を指定 するオプションがありましたが、ポイント数は 10, 11, 12 しかなく、それぞれ別のクラス オプションファイルを読み込むようになっていました。しかも,標準の 10 ポイント以外で は多少フォントのバランスが崩れることがあり,あまり便利ではありませんでした。ここで は文字サイズを増すとページを小さくし, TFX の \mag プリミティブで全体的に拡大すると いう手を使って,9 ポイントや 21,25,30,36,43 ポイント,12Q,14Q の指定を可能に しています。

以下では実際のコードに即して説明します。

### 2 オプション

これらのクラスは \documentclass{jsarticle} あるいは \documentclass[オプショ ン]{jsarticle} のように呼び出します。

まず,オプションに関連するいくつかのコマンドやスイッチ(論理変数)を定義します。

\if@restonecol 段組のときに真になる論理変数です。

\newif\if@restonecol

\if@titlepage これを真にすると表題,概要を独立したページに出力します。 \newif\if@titlepage

- \if@openright \chapter,\part を奇数ページ起こしにするかどうかです。書籍では真が標準です。 \book\\newif\if@openright
- \if@mainmatter 真なら本文,偽なら前付け・後付けです。偽なら \chapter で章番号が出ません。  $\{book\} \newline$ if@mainmatter \@mainmattertrue

\if@enablejfam 和文フォントを数式フォントとして登録するかどうかを示すスイッチです。 \newif\if@enablejfam \@enablejfamtrue

以下で各オプションを宣言します。

■用紙サイズ JIS や ISO の A0 判は面積 1 m<sup>2</sup>, 縦横比 1 :  $\sqrt{2}$  の長方形の辺の長さを mm 単位に切り捨てたものです。これを基準として順に半截しては mm 単位に切り捨てたもの が A1,A2,…です。

B 判は JIS と ISO で定義が異なります。JIS では B0 判の面積が 1.5 mm<sup>2</sup> ですが, ISO では B1 判の辺の長さが A0 判と A1 判の辺の長さの幾何平均です。したがって ISO の B0 判は 1000 mm × 1414 mm です。このため, LAT<sub>E</sub>X 2<sub>5</sub> の b5paper は 250 mm × 176 mm で すが, pLAT<sub>F</sub>X 2<sub>ε</sub> の b5paper は 257 mm × 182 mm になっています。ここでは pLAT<sub>F</sub>X 2<sub>ε</sub> にならって JIS に従いました。

デフォルトは a4paper です。

b5var (B5 変形, 182mm × 230mm), a4var (A4 変形, 210mm × 283mm) を追加し ました。

\DeclareOption{a3paper}{%

\setlength\paperheight {420mm}% \setlength\paperwidth {297mm}} \DeclareOption{a4paper}{% \setlength\paperheight {297mm}% \setlength\paperwidth {210mm}} \DeclareOption{a5paper}{% \setlength\paperheight {210mm}% \setlength\paperwidth {148mm}} \DeclareOption{a6paper}{% \setlength\paperheight {148mm}%

```
\setlength\paperwidth {105mm}}
  \DeclareOption{b4paper}{%
    \setlength\paperheight {364mm}%
    \setlength\paperwidth {257mm}}
  \DeclareOption{b5paper}{%
    \setlength\paperheight {257mm}%
    \setlength\paperwidth {182mm}}
  \DeclareOption{b6paper}{%
    \setlength\paperheight {182mm}%
    \setlength\paperwidth {128mm}}
  \DeclareOption{a4j}{%
    \setlength\paperheight {297mm}%
    \setlength\paperwidth {210mm}}
  \DeclareOption{a5j}{%
    \setlength\paperheight {210mm}%
    \setlength\paperwidth {148mm}}
  \DeclareOption{b4j}{%
    \setlength\paperheight {364mm}%
    \setlength\paperwidth {257mm}}
  \DeclareOption{b5j}{%
    \setlength\paperheight {257mm}%
    \setlength\paperwidth {182mm}}
  \DeclareOption{a4var}{%
    \setlength\paperheight {283mm}%
    \setlength\paperwidth {210mm}}
  \DeclareOption{b5var}{%
    \setlength\paperheight {230mm}%
    \setlength\paperwidth {182mm}}
  \DeclareOption{letterpaper}{%
    \setlength\paperheight {11in}%
    \setlength\paperwidth {8.5in}}
  \DeclareOption{legalpaper}{%
    \setlength\paperheight {14in}%
    \setlength\paperwidth {8.5in}}
  \DeclareOption{executivepaper}{%
    \setlength\paperheight {10.5in}%
    \setlength\paperwidth {7.25in}}
■横置き 用紙の縦と横の長さを入れ換えます。
  \newif\if@landscape
  \@landscapefalse
  \DeclareOption{landscape}{\@landscapetrue}
```
■slide オプション slide を新設しました。 \newif\if@slide \@slidefalse

■サイズオプション 10pt, 11pt, 12pt のほかに, 8pt, 9pt, 14pt, 17pt, 21pt, 25pt, 30pt, 36pt, 43pt を追加しました。これは等比数列になるように選んだものです(従来の 20pt も残しました)。\@ptsize の定義が変だったのでご迷惑をおかけしましたが,標準的 なドキュメントクラスと同様にポイント数から 10 を引いたものに直しました。

[2003-03-22] 14Q オプションを追加しました。

[2003-04-18] 12Q オプションを追加しました。

\newcommand{\@ptsize}{0}

```
\DeclareOption{slide}{\@slidetrue\renewcommand{\@ptsize}{26}\@landscapetrue\@titlepagetrue}
\DeclareOption{8pt}{\renewcommand{\@ptsize}{-2}}
\DeclareOption{9pt}{\renewcommand{\@ptsize}{-1}}
\DeclareOption{10pt}{\renewcommand{\@ptsize}{0}}
\DeclareOption{11pt}{\renewcommand{\@ptsize}{1}}
\DeclareOption{12pt}{\renewcommand{\@ptsize}{2}}
\DeclareOption{14pt}{\renewcommand{\@ptsize}{4}}
\DeclareOption{17pt}{\renewcommand{\@ptsize}{7}}
\DeclareOption{20pt}{\renewcommand{\@ptsize}{10}}
\DeclareOption{21pt}{\renewcommand{\@ptsize}{11}}
\DeclareOption{25pt}{\renewcommand{\@ptsize}{15}}
\DeclareOption{30pt}{\renewcommand{\@ptsize}{20}}
\DeclareOption{36pt}{\renewcommand{\@ptsize}{26}}
\DeclareOption{43pt}{\renewcommand{\@ptsize}{33}}
\DeclareOption{12Q}{\renewcommand{\@ptsize}{1200}}
\DeclareOption{14Q}{\renewcommand{\@ptsize}{1400}}
```
■トンボオプション トンボ (crop marks) を出力します。実際の処理は pLATFX 2ε 本体で 行います(plcore.dtx 参照)。オプション tombow で日付付きのトンボ,オプション tombo で日付なしのトンボを出力します。これらはアスキー版のままです。カウンタ \hour,  $\lambda$ minute は pLATFX 2 $\varepsilon$  本体で宣言されています。

```
\hour\time \divide\hour by 60\relax
\@tempcnta\hour \multiply\@tempcnta 60\relax
\minute\time \advance\minute-\@tempcnta
\DeclareOption{tombow}{%
 \tombowtrue \tombowdatetrue
  \setlength{\@tombowwidth}{.1\p@}%
 \@bannertoken{%
     \jobname\space(\number\year-\two@digits\month-\two@digits\day
     \space\two@digits\hour:\two@digits\minute)}%
  \maketombowbox}
\DeclareOption{tombo}{%
 \tombowtrue \tombowdatefalse
  \setlength{\@tombowwidth}{.1\p@}%
 \maketombowbox}
```
■面付け オプション mentuke で幅ゼロのトンボを出力します。面付けに便利です。これ もアスキー版のままです。

```
\DeclareOption{mentuke}{%
  \tombowtrue \tombowdatefalse
 \setlength{\@tombowwidth}{\z@}%
 \maketombowbox}
```
■両面,片面オプション twoside で奇数ページ・偶数ページのレイアウトが変わります。

```
[2003-04-29] vartwoside でどちらのページも傍注が右側になります。
```

```
\DeclareOption{oneside}{\@twosidefalse \@mparswitchfalse}
\DeclareOption{twoside}{\@twosidetrue \@mparswitchtrue}
\DeclareOption{vartwoside}{\@twosidetrue \@mparswitchfalse}
```
■二段組 twocolumn で二段組になります。

\DeclareOption{onecolumn}{\@twocolumnfalse} \DeclareOption{twocolumn}{\@twocolumntrue}

■表題ページ titlepage で表題・概要を独立したページに出力します。

\DeclareOption{titlepage}{\@titlepagetrue} \DeclareOption{notitlepage}{\@titlepagefalse}

■右左起こし 書籍では章は通常は奇数ページ起こしになりますが,openany で偶数ページ からでも始まるようになります。

 $\{book\Delta$ re $Option{openright}{\@open{righttrue}}$  $\langle$ book $\rangle\DeclareOption\{openany\}{\&open rightfalse\}$ 

■eqnarray 環境と数式の位置 森本さんのご教示にしたがって前に移動しました。

eqnarray LATEX の eqnarray 環境では & でできるアキが大きすぎるようですので、少し小さくしま

```
す。また,中央の要素も \displaystyle にします。
  \def\eqnarray{%
     \stepcounter{equation}%
     \def\@currentlabel{\p@equation\theequation}%
     \global\@eqnswtrue
     \m@th
     \global\@eqcnt\z@
     \tabskip\@centering
     \let\\\@eqncr
     $$\everycr{}\halign to\displaywidth\bgroup
         \hskip\@centering$\displaystyle\tabskip\z@skip{##}$\@eqnsel
        &\global\@eqcnt\@ne \hfil$\displaystyle{{}##{}}$\hfil
```
&\global\@eqcnt\tw@ \$\displaystyle{##}\$\hfil\tabskip\@centering

&\global\@eqcnt\thr@@ \hb@xt@\z@\bgroup\hss##\egroup \tabskip\z@skip

\cr}

leqno で数式番号が左側になります。fleqn で数式が本文左端から一定距離のところに 出力されます。森本さんにしたがって訂正しました。

\DeclareOption{leqno}{\input{leqno.clo}}

```
\DeclareOption{fleqn}{\input{fleqn.clo}%
% fleqn 用の eqnarray 環境の再定義
 \def\eqnarray{%
    \stepcounter{equation}%
    \def\@currentlabel{\p@equation\theequation}%
    \global\@eqnswtrue\m@th
    \global\@eqcnt\z@
    \tabskip\mathindent
   \let\\=\@eqncr
    \setlength\abovedisplayskip{\topsep}%
    \ifvmode
     \addtolength\abovedisplayskip{\partopsep}%
    \fi
    \addtolength\abovedisplayskip{\parskip}%
    \setlength\belowdisplayskip{\abovedisplayskip}%
    \setlength\belowdisplayshortskip{\abovedisplayskip}%
    \setlength\abovedisplayshortskip{\abovedisplayskip}%
    $$\everycr{}\halign to\linewidth% $$
    \bgroup
     \hskip\@centering$\displaystyle\tabskip\z@skip{##}$\@eqnsel
     &\global\@eqcnt\@ne \hfil$\displaystyle{{}##{}}$\hfil
     &\global\@eqcnt\tw@
        $\displaystyle{##}$\hfil \tabskip\@centering
     &\global\@eqcnt\thr@@ \hb@xt@\z@\bgroup\hss##\egroup
    \tabskip\z@skip\cr
   }}
```
■文献リスト 文献リストを open 形式(著者名や書名の後に改行が入る)で出力します。 これは使われることはないのでコメントアウトしてあります。

% \DeclareOption{openbib}{%

- % \AtEndOfPackage{%
- % \renewcommand\@openbib@code{%
- % \advance\leftmargin\bibindent
- % \itemindent -\bibindent
- % \listparindent \itemindent
- % \parsep \z@}%
- % \renewcommand\newblock{\par}}}

■数式フォントとして和文フォントを登録しないオプション 数式中では 16 通りのフォン トしか使えません。AMSFonts や mathptmx パッケージを使って数式フォントをたくさん使 うと "Too many math alphabets . . . " というエラーが起こってしまいます。disablejfam オプションを付ければ,明朝・ゴシックを数式用フォントとして登録するのをやめますので, 数式用フォントが二つ節約できます。いずれにしても \textmc や \mbox や amsmath パッ ケージの \text を使えば数式中で和文フォントが使えますので,この新ドキュメントクラ スでは標準で和文フォントを数式用に登録しないことにしていたのですが,従来のドキュメ ントクラスの仕様に合わせることにしました。

\DeclareOption{disablejfam}{\@enablejfamfalse}

```
■ドラフト draft で overfull box の起きた行末に 5pt の罫線を引きます。
  \newif\ifdraft
  \DeclareOption{draft}{\drafttrue \setlength\overfullrule{5pt}}
  \DeclareOption{final}{\draftfalse \setlength\overfullrule{0pt}}
```
■和文フォントメトリックの選択 ここでは新しい jis フォントメトリックを標準で使い ますが, 古い min10, goth10 などを使いたいときは mingoth というオプションを指定し ます。また,winjis オプションで winjis メトリックが使えます。

```
\newif\ifjisfont
\jisfonttrue
\DeclareOption{mingoth}{\jisfontfalse}
\newif\ifwinjis
\winjisfalse
\DeclareOption{winjis}{\winjistrue}
```
■papersize スペシャルの利用 dvips や dviout で用紙設定を自動化するにはオプション papersize を与えます。

```
\newif\ifpapersize
\papersizefalse
\DeclareOption{papersize}{\papersizetrue}
```
■英語化 オプション english を新設しました。

```
\newif\if@english
\@englishfalse
\DeclareOption{english}{\@englishtrue}
```
■jsreport 相当 オプション report を新設しました。

```
h∗booki
\newif\if@report
\@reportfalse
\DeclareOption{report}{\@reporttrue\@openrightfalse\@twosidefalse\@mparswitchfalse}
\langle /book \rangle
```
■オプションの実行 デフォルトのオプションを実行し, dvi ファイルの先頭に dvips の papersize special を書き込みます。この special は dvips や最近の dviout が対応していま す。索引に強制的に multicols を使うのはやめました。url パッケージもやめました。

```
\langlearticle\rangle\ExecuteOptions{a4paper,oneside,onecolumn,notitlepage,final}
\langle book \rangle \ExecuteOptions{a4paper,twoside,onecolumn,titlepage,openright,final}
\langlejspf\rangle\ExecuteOptions{a4paper,twoside,twocolumn,notitlepage,fleqn,final}
\ProcessOptions
% \RequirePackage{multicol}
%% <jspf>\RequirePackage{url}
```
後処理

```
\if@slide
  \def\maybeblue{\@ifundefined{ver@color.sty}{}{\color{blue}}}
\fi
\if@landscape
 \setlength\@tempdima {\paperheight}
 \setlength\paperheight{\paperwidth}
 \setlength\paperwidth {\@tempdima}
\fi
```
■papersize スペシャルの出力 dvips の papersize スペシャルを出力します。これで dvips や新しい dviout で出力領域が自動設定できます。トンボの付いたときの用紙サイズは無意 味ですが,いわゆる「ノビ」サイズという縦横 1 インチずつ長い用紙に出力することを考え て, 1 インチずつ加えました。ところが pLATFX 2. はトンボ出力幅を両側に 1 インチとって いますので, dvips 使用時に

 $-0$   $-0.5$ in, $-0.5$ in

というオプションを与えて両側 0.5 インチのトンボにするといいでしょう。

[2003-05-17] トンボをプレビューに使うことを考えて 1 インチを 2 インチにしました。

```
\ifpapersize
  \setlength{\@tempdima}{\paperwidth}
  \setlength{\@tempdimb}{\paperheight}
  \iftombow
    \advance \@tempdima 2in
    \advance \@tempdimb 2in
  \lambdafi
  \AtBeginDvi{\special{papersize=\the\@tempdima,\the\@tempdimb}}
\left\{ \frac{f}{f} \right\}
```
■基準となる行送り

\n@baseline 基準となる行送りをポイント単位で表したものです。

 $\article | book\rangle\t{def\n@baseline{13}\els\def\mathcal{B}\t{i}$  $\langle$ ispf $\rangle\det\neq$ 0baseline{14.554375}

■拡大率の設定 サイズの変更は TFX のプリミティブ \mag を使って行います。9 ポイント については行送りも若干縮めました。サイズについては全面的に見直しました。

```
\ifnum\@ptsize=-2
  \mag 833 %
  \setlength\paperwidth{1.20048\paperwidth}%
  \setlength\paperheight{1.20048\paperheight}%
  \def\n@baseline{15}%
\fi
\ifnum\@ptsize=-1
  \mag 913 % formerly 900
  \setlength\paperwidth{1.09529\paperwidth}%
  \setlength\paperheight{1.09529\paperheight}%
```

```
\fi
\ifnum\@ptsize=1
 \mag 1095 % formerly 1100
 \setlength\paperwidth{0.913242\paperwidth}% formerly 0.90909
 \setlength\paperheight{0.913242\paperheight}% 0.90909
\fi
\ifnum\@ptsize=2
 \mag 1200
 \setlength\paperwidth{0.833333\paperwidth}%
  \setlength\paperheight{0.833333\paperheight}%
\fi
\ifnum\@ptsize=4
 \mag 1440
 \setlength\paperwidth{0.694444\paperwidth}%
 \setlength\paperheight{0.694444\paperheight}%
\fi
\ifnum\@ptsize=7
 \mag 1728
 \setlength\paperwidth{0.578704\paperwidth}%
 \setlength\paperheight{0.578704\paperheight}%
\fi
\ifnum\@ptsize=10
 \mag 2000
 \setlength\paperwidth{0.5\paperwidth}%
 \setlength\paperheight{0.5\paperheight}%
\fi
\ifnum\@ptsize=11
 \mag 2074
 \setlength\paperwidth{0.48216\paperwidth}%
  \setlength\paperheight{0.48216\paperheight}%
\fi
\ifnum\@ptsize=15
 \mag 2488
 \setlength\paperwidth{0.401929\paperwidth}%
 \setlength\paperheight{0.401929\paperheight}%
\fi
\ifnum\@ptsize=20
 \mag 2986
 \setlength\paperwidth{0.334896\paperwidth}%
 \setlength\paperheight{0.334896\paperheight}%
\fi
\ifnum\@ptsize=26
 \mag 3583
 \setlength\paperwidth{0.279096\paperwidth}%
 \setlength\paperheight{0.279096\paperheight}%
\fi
\ifnum\@ptsize=33
 \mag 4300
```
\def\n@baseline{15}%

```
\setlength\paperwidth{0.232558\paperwidth}%
 \setlength\paperheight{0.232558\paperheight}%
\eta\ifnum\@ptsize=1200
 \mag 923
 \setlength\paperwidth{1.0834236\paperwidth}%
 \setlength\paperheight{1.0834236\paperheight}%
\fi
\ifnum\@ptsize=1400
 \mag 1077
 \setlength\paperwidth{0.928505\paperwidth}%
 \setlength\paperheight{0.928505\paperheight}%
\fi
```
■pagesize スペシャルの出力 [2003-05-17] dvipdfm(x) の pagesize スペシャルを出力し ます。

[2004-08-08] 今の dvipdfmx は dvips 用スペシャルを理解するようなので外しました。

```
% \ifpapersize
```
- % \setlength{\@tempdima}{\paperwidth}
- % \setlength{\@tempdimb}{\paperheight}
- % \iftombow
- % \advance \@tempdima 2truein
- % \advance \@tempdimb 2truein
- $\sqrt[6]{ }$  \fi
- % \AtBeginDvi{\special{pdf: pagesize width \the\@tempdima\space height \the\@tempdimb}} % \fi

### 3 和文フォントの変更

JIS の 1 ポイントは 0.3514mm (約 1/72.28 インチ), PostScript の 1 ポイントは 1/72 インチですが,TEX では 1/72.27 インチを 1pt(ポイント),1/72 インチを 1bp(ビッグポ イント)と表します。QuarkXPress などの DTP ソフトは標準で 1/72 インチを 1 ポイント としますが,以下ではすべて 1/72.27 インチを 1pt としています。1 インチは定義により 25.4mm です。

さらにややこしいことに, pTFX (アスキーが日本語化した TFX)の公称 10 ポイントの和 文フォント(min10 など)は,実寸(標準の字送り量)が 9.62216pt です。これは 3.3818mm, 写研の写植機の単位では 13.527 級,PostScript の単位では 9.5862 ポイントになります。 jis フォントなどもこの値を踏襲しています。

この公称 10 ポイントのフォントをここでは 13 級に縮小して使うことにします。そのため には,13/13.527 = 0.961 倍すればいいことになります。

また,ここでは和文 TFM として東京書籍印刷の小林肇さんの作られた JIS フォントメト リック (jis, jisg) を標準で使うことにしますが, mingoth オプションを付けると従来の フォントメトリック(min,goth)を使うようにします。

h∗!jspfi

```
\ifwinjis
    \DeclareFontShape{JY1}{mc}{m}{n}{<-> s * [0.961] winjis}{}
    \DeclareFontShape{JY1}{gt}{m}{n}{<-> s * [0.961] winjisg}{}
    \DeclareFontShape{JT1}{mc}{m}{n}{<-> s * [0.961] winjis-v}{}
    \DeclareFontShape{JT1}{gt}{m}{n}{<-> s * [0.961] winjisg-v}{}
  \else
    \ifiisfont
      \DeclareFontShape{JY1}{mc}{m}{n}{<-> s * [0.961] jis}{}
      \DeclareFontShape{JY1}{gt}{m}{n}{<-> s * [0.961] jisg}{}
    \overline{a}\DeclareFontShape{JY1}{mc}{m}{n}{<-> s * [0.961] min10}{}
      \DeclareFontShape{JY1}{gt}{m}{n}{<-> s * [0.961] goth10}{}
    \fi
    \DeltaPeclareFontShape{JT1}{mc}{m}{n}{<-> s * [0.961] tmin10}{}
    \DeclareFontShape{JT1}{gt}{m}{n}{<-> s * [0.961] tgoth10}{}
  \fi
  \langle/!jspf\rangle9.62216 ポイントの和文フォントをさらに 0.961 倍したことにより, 約 9.25 ポイント,
DTP で使う単位 (1/72 インチ) では 9.21 ポイントということになり, 公称 10 ポイントと
いっても実は 9 ポイント強になります。
  某学会誌では,和文フォントを PostScript の 9 ポイントにするために, 9/(9.62216 *
72/72.27) = 0.93885 倍します。
  h∗jspfi
  \ifwinjis
    \DeclareFontShape{JY1}{mc}{m}{n}{<-> s * [0.93885] winjis}{}
    \DeclareFontShape{JY1}{gt}{m}{n}{<-> s * [0.93885] winjisg}{}
    \DeclareFontShape{JT1}{mc}{m}{n}{<-> s * [0.93885] winjis-v}{}
    \DeclareFontShape{JT1}{gt}{m}{n}{<-> s * [0.93885] winjisg-v}{}
  \else
    \ifjisfont
      \DeclareFontShape{JY1}{mc}{m}{n}{<-> s * [0.93885] jis}{}
      \DeclareFontShape{JY1}{gt}{m}{n}{<-> s * [0.93885] jisg}{}
    \else
      \DeclareFontShape{JY1}{mc}{m}{n}{<-> s * [0.93885] min10}{}
      \DeclareFontShape{JY1}{gt}{m}{n}{<-> s * [0.93885] goth10}{}
    \fi
    \DeclareFontShape{JT1}{mc}{m}{n}{<-> s * [0.93885] tmin10}{}
    \DeclareFontShape{JT1}{gt}{m}{n}{<-> s * [0.93885] tgoth10}{}
  \fi
  \langle/jspf\rangle
```
和文でイタリック体,斜体,サンセリフ体,タイプライタ体の代わりにゴシック体を使う ことにします。

[2003-03-16] イタリック体, 斜体について、和文でゴシックを当てていましたが、数学の 定理環境などで多量のイタリック体を使うことがあり,ゴシックにすると黒々となってし まうという弊害がありました。amsthm を使わない場合は定理の本文が明朝になるように \newtheorem 環境を手直ししてしのいでいましたが,TEX が数学で多用されることを考え ると,イタリック体に明朝体を当てたほうがいいように思えてきましたので,イタリック 体・斜体に対応する和文を明朝体に変えることにしました。

```
[2004-11-03] \rmfamily も和文対応にしました。
```
% \DeclareFontShape{JY1}{mc}{bx}{n}{<->ssub\*gt/m/n}{} % in JY1mc % \DeclareFontShape{JY1}{gt}{bx}{n}{<->ssub\*gt/m/n}{} % in JY1gt \DeclareFontShape{JY1}{mc}{m}{it}{<->ssub\*mc/m/n}{} \DeclareFontShape{JY1}{mc}{m}{sl}{<->ssub\*mc/m/n}{} \DeclareFontShape{JY1}{mc}{m}{sc}{<->ssub\*mc/m/n}{} \DeclareFontShape{JY1}{gt}{m}{it}{<->ssub\*gt/m/n}{} \DeclareFontShape{JY1}{gt}{m}{sl}{<->ssub\*gt/m/n}{} \DeclareFontShape{JY1}{mc}{bx}{it}{<->ssub\*gt/m/n}{} \DeclareFontShape{JY1}{mc}{bx}{sl}{<->ssub\*gt/m/n}{} % \DeclareFontShape{JT1}{mc}{bx}{n}{<->ssub\*gt/m/n}{} % in JT1mc % \DeclareFontShape{JT1}{gt}{bx}{n}{<->ssub\*gt/m/n}{} % in JT1gt \DeclareFontShape{JT1}{mc}{m}{it}{<->ssub\*mc/m/n}{} \DeclareFontShape{JT1}{mc}{m}{sl}{<->ssub\*mc/m/n}{} \DeclareFontShape{JT1}{mc}{m}{sc}{<->ssub\*mc/m/n}{} \DeclareFontShape{JT1}{gt}{m}{it}{<->ssub\*gt/m/n}{} \DeclareFontShape{JT1}{gt}{m}{sl}{<->ssub\*gt/m/n}{} \DeclareFontShape{JT1}{mc}{bx}{it}{<->ssub\*gt/m/n}{} \DeclareFontShape{JT1}{mc}{bx}{sl}{<->ssub\*gt/m/n}{} \DeclareRobustCommand\rmfamily {\not@math@alphabet\rmfamily\mathrm \romanfamily\rmdefault\kanjifamily\mcdefault\selectfont} \DeclareRobustCommand\sffamily {\not@math@alphabet\sffamily\mathsf \romanfamily\sfdefault\kanjifamily\gtdefault\selectfont} \DeclareRobustCommand\ttfamily {\not@math@alphabet\ttfamily\mathtt \romanfamily\ttdefault\kanjifamily\gtdefault\selectfont}

\textmc 次のコマンドはイタリック補正なども含めて定義されていますが,和文ではイタリック補正 \textgt はあまり役に立たず, 欧文・和文間のグルーが入らないという副作用もありますので, 単純 な定義に直します。

```
\def\textmc#1{\relax\ifmmode\hbox\fi{\mcfamily #1}}
\def\textgt#1{\relax\ifmmode\hbox\fi{\gtfamily #1}}
```

```
新クラスでも disablejfam オプションを与えなければ数式内で日本語が使えるようにし
ました。
```
さらに 2005/12/01 版の LaTeX に対応した pLaTeX に対応しました(Thanks: ymt さん)。

```
\def\reDeclareMathAlphabet#1#2#3{%
  \edef\@tempa{\expandafter\@gobble\string#2}%
 \edef\@tempb{\expandafter\@gobble\string#3}%
 \edef\@tempc{\string @\expandafter\@gobbletwo\string#2}%
 \ifx\@tempc\@tempa%
    \edef\@tempa{\expandafter\@gobbletwo\string#2}%
```

```
\edef\@tempb{\expandafter\@gobbletwo\string#3}%
  \left\{ \frac{f}{f} \right\}\begingroup
    \let\protect\noexpand
    \def\@tempaa{\relax}%
    \expandafter\ifx\csname RDMAorg@\@tempa\endcsname\relax
      \edef\@tempaa{\expandafter\def\expandafter\noexpand%
        \csname RDMAorg@\@tempa\endcsname{%
          \expandafter\noexpand\csname\@tempa\endcsname}}%
    \eta\def\@tempbb{\relax}%
    \expandafter\ifx\csname RDMAorg@\@tempb\endcsname\relax
      \edef\@tempbb{\expandafter\def\expandafter\noexpand%
        \csname RDMAorg@\@tempb\endcsname{%
          \expandafter\noexpand\csname\@tempb\endcsname}}%
    \fi
    \edef\@tempc{\@tempaa\@tempbb}%
  \expandafter\endgroup\@tempc%
  \edef#1{\noexpand\protect\expandafter\noexpand\csname%
    \expandafter\@gobble\string#1\space\space\endcsname}%
  \expandafter\edef\csname\expandafter\@gobble\string#1\space\space\endcsname%
    {\noexpand\DualLang@mathalph@bet%
      {\expandafter\noexpand\csname RDMAorg@\@tempa\endcsname}%
      {\expandafter\noexpand\csname RDMAorg@\@tempb\endcsname}%
 }%
}
\@onlypreamble\reDeclareMathAlphabet
\def\DualLang@mathalph@bet#1#2{%
  \relax\ifmmode
    \ifx\math@bgroup\bgroup% 2e normal style (\mathrm{...})
      \bgroup\let\DualLang@Mfontsw\DLMfontsw@standard
    \else
      \ifx\math@bgroup\relax% 2e two letter style (\rm->\mathrm)
        \let\DualLang@Mfontsw\DLMfontsw@oldstyle
      \else
        \ifx\math@bgroup\@empty% 2.09 oldlfont style ({\mathrm ...})
          \let\DualLang@Mfontsw\DLMfontsw@oldlfont
        \else% panic! assume 2e normal style
          \bgroup\let\DualLang@Mfontsw\DLMfontsw@standard
        \fi
      \fi
    \fi
  \else
    \let\DualLang@Mfontsw\@firstoftwo
  \fi
  \DualLang@Mfontsw{#1}{#2}%
}
\def\DLMfontsw@standard#1#2#3{#1{#2{#3}}\egroup}
```

```
\def\DLMfontsw@oldstyle#1#2{#1\relax\@fontswitch\relax{#2}}
```

```
\def\DLMfontsw@oldlfont#1#2{#1\relax#2\relax}
\if@enablejfam
 \if@compatibility\else
    \DeclareSymbolFont{mincho}{JY1}{mc}{m}{n}
    \DeclareSymbolFontAlphabet{\mathmc}{mincho}
    \SetSymbolFont{mincho}{bold}{JY1}{gt}{m}{n}
    \jfam\symmincho
    \DeclareMathAlphabet{\mathgt}{JY1}{gt}{m}{n}
  \fi
  \AtBeginDocument{%
    \reDeclareMathAlphabet{\mathrm}{\@mathrm}{\@mathmc}
    \reDeclareMathAlphabet{\mathbf}{\@mathbf}{\@mathgt}}
\else
  \DeclareRobustCommand{\mathmc}{%
    \@latex@error{Command \noexpand\mathmc invalid with\space
       'disablejfam' class option.}\@eha
 }
  \DeclareRobustCommand{\mathgt}{%
    \@latex@error{Command \noexpand\mathgt invalid with\space
       'disablejfam' class option.}\@eha
 }
\fi
```
\textsterling これは \pounds 命令で実際に呼び出される文字です。従来からの OT1 エンコーディング では \\$ のイタリック体が \pounds なので cmti が使われていましたが,1994 年春からは cmu(upright italic,直立イタリック体)に変わりました。しかし cmu はその性格からして 実験的なものであり, \pounds 以外で使われるとは思えないので,ここでは cmti に戻して しまいます。

> [2003-08-20] Computer Modern フォントを使う機会も減り,T1 エンコーディングが一 般的になってきました。この定義はもうあまり意味がないので消します。

% \DeclareTextCommand{\textsterling}{OT1}{{\itshape\char'\\$}}

禁則パラメータも若干修正します。

アスキーの kinsoku.dtx では次の三つが 5000 に設定されています。これを 10000 に再 設定します。

\prebreakpenalty\jis"2147=10000 % 5000 '  $\postbreakp$ enalty $\iota$ is"2148=10000 % 5000  $\preceq$ <sup>2149=10000 % 5000</sup>

「〒515」の記号と数字の間に四分アキが入らないようにします。

\inhibitxspcode'〒=2

以前の版では、たとえば「ベース名. 拡張子」のように和文文字で書いたとき、ピリオドの 後に四分アキが入らないようにするために

% \xspcode'.=0

のようにしていました。ただ,「Foo Inc. は……」のように書いたときにもスペースが入ら なくなるので,ちょっとまずい修正だったかもしれません。元に戻しました。

とりあえず「ベース名.\mbox{}拡張子」と書いてください。

「C や C++ では……」と書くと, C++ の直後に四分アキが入らないのでバランスが悪く なります。四分アキが入るようにしました。% の両側も同じです。

\xspcode'+=3

\xspcode'\%=3

これ以外に T1 エンコーディングで 80~ff の文字もすべて欧文文字ですにで, 両側の和文 文字との間にスペースが入らなければなりません。

\xspcode'^^80=3 \xspcode'^^81=3 \xspcode'^^82=3 \xspcode'^^83=3 \xspcode'^^84=3 \xspcode'^^85=3 \xspcode'^^86=3 \xspcode'^^87=3 \xspcode'^^88=3 \xspcode'^^89=3 \xspcode'^^8a=3 \xspcode'^^8b=3 \xspcode'^^8c=3 \xspcode'^^8d=3 \xspcode'^^8e=3 \xspcode'^^8f=3 \xspcode'^^90=3 \xspcode'^^91=3 \xspcode'^^92=3 \xspcode'^^93=3 \xspcode'^^94=3 \xspcode'^^95=3 \xspcode'^^96=3 \xspcode'^^97=3 \xspcode'^^98=3 \xspcode'^^99=3 \xspcode'^^9a=3 \xspcode'^^9b=3 \xspcode'^^9c=3 \xspcode'^^9d=3 \xspcode'^^9e=3 \xspcode'^^9f=3 \xspcode'^^a0=3 \xspcode'^^a1=3 \xspcode'^^a2=3 \xspcode'^^a3=3 \xspcode'^^a4=3 \xspcode'^^a5=3 \xspcode'^^a6=3 \xspcode'^^a7=3

```
\xspcode'^^a8=3
\xspcode'^^a9=3
\xspcode'^^aa=3
\xspcode'^^ab=3
\xspcode'^^ac=3
\xspcode'^^ad=3
\xspcode'^^ae=3
\xspcode'^^af=3
\xspcode'^^b0=3
\xspcode'^^b1=3
\xspcode'^^b2=3
\xspcode'^^b3=3
\xspcode'^^b4=3
\xspcode'^^b5=3
\xspcode'^^b6=3
\xspcode'^^b7=3
\xspcode'^^b8=3
\xspcode'^^b9=3
\xspcode'^^ba=3
\xspcode'^^bb=3
\xspcode'^^bc=3
\xspcode'^^bd=3
\xspcode'^^be=3
\xspcode'^^bf=3
\xspcode'^^c0=3
\xspcode'^^c1=3
\xspcode'^^c2=3
\xspcode'^^c3=3
\xspcode'^^c4=3
\xspcode'^^c5=3
\xspcode'^^c6=3
\xspcode'^^c7=3
\xspcode'^^c8=3
\xspcode'^^c9=3
\xspcode'^^ca=3
\xspcode'^^cb=3
\xspcode'^^cc=3
\xspcode'^^cd=3
\xspcode'^^ce=3
\xspcode'^^cf=3
\xspcode'^^d0=3
\xspcode'^^d1=3
\xspcode'^^d2=3
\xspcode'^^d3=3
\xspcode'^^d4=3
\xspcode'^^d5=3
\xspcode'^^d6=3
\xspcode'^^d7=3
\xspcode'^^d8=3
```

```
\xspcode'^^d9=3
\xspcode'^^da=3
\xspcode'^^db=3
\xspcode'^^dc=3
\xspcode'^^dd=3
\xspcode'^^de=3
\xspcode'^^df=3
\xspcode'^^e0=3
\xspcode'^^e1=3
\xspcode'^^e2=3
\xspcode'^^e3=3
\xspcode'^^e4=3
\xspcode'^^e5=3
\xspcode'^^e6=3
\xspcode'^^e7=3
\xspcode'^^e8=3
\xspcode'^^e9=3
\xspcode'^^ea=3
\xspcode'^^eb=3
\xspcode'^^ec=3
\xspcode'^^ed=3
\xspcode'^^ee=3
\xspcode'^^ef=3
\xspcode'^^f0=3
\xspcode'^^f1=3
\xspcode'^^f2=3
\xspcode'^^f3=3
\xspcode'^^f4=3
\xspcode'^^f5=3
\xspcode'^^f6=3
\xspcode'^^f7=3
\xspcode'^^f8=3
\xspcode'^^f9=3
\xspcode'^^fa=3
\xspcode'^^fb=3
\xspcode'^^fc=3
\xspcode'^^fd=3
\xspcode'^^fe=3
\xspcode'^^ff=3
```
**\@ 欧文といえば, LATEX の \def\@{\spacefactor\@m} という定義 (\@m は 1000) では** I watch TV\@. と書くと V とピリオドのペアカーニングが効かなくなります。そこで、次 のような定義に直し,I watch TV.\@ と書くことにします。

\def\@{\spacefactor3000\space}

### 4 フォントサイズ

フォントサイズを変える命令(\normalsize,\small など)の実際の挙動の設定は,三 つの引数をとる命令 \@setfontsize を使って、たとえば

\@setfontsize{\normalsize}{10}{16}

のようにして行います。これは

\normalsize は 10 ポイントのフォントを使い,行送りは 16 ポイントである

という意味です。ただし,処理を速くするため,以下では 10 と同義の LATEX の内部命令 \@xpt を使っています。この \@xpt の類は次のものがあり, LATEX 本体で定義されてい ます。

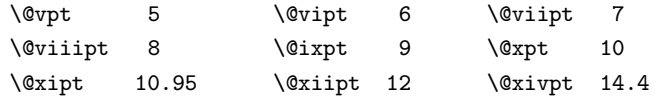

\@setfontsize ここでは \@setfontsize の定義を少々変更して、段落の字下げ \parindent, 和文文字間 のスペース \kanjiskip, 和文・欧文間のスペース \xkanjiskip を変更しています。

> \kanjiskip は pLHFX 2 c Opt plus .4pt minus .5pt に設定していますが, これは そもそも文字サイズの変更に応じて変わるべきものです。それに,プラスになったりマイナ スになったりするのは,追い出しと追い込みの混在が生じ,統一性を欠きます。なるべく追 い出しになるようにプラスの値だけにしたいところですが,ごくわずかなマイナスは許すこ とにしました。

> \xkanjiskip については,四分つまり全角の 1/4 を標準として,追い出すために三分あ るいは二分まで延ばすのが一般的ですが,ここでは Times や Palatino のスペースがほぼ四 分であることに着目して,これに一致させています。これなら書くときにスペースを空けて も空けなくても同じ出力になります。

\parindent については,0(以下)でなければ全角幅(1zw)に直します。

```
\def\@setfontsize#1#2#3{%
```

```
% \@nomath#1%
```

```
\ifx\protect\@typeset@protect
  \let\@currsize#1%
\fi
\fontsize{#2}{#3}\selectfont
\ifdim\parindent>\z@
 \parindent=1zw
\fi
\kanjiskip=0zw plus .1zw minus .01zw
\ifdim\xkanjiskip>\z@
  \if@slide \xkanjiskip=0.1em \else
    \xkanjiskip=0.25em plus 0.15em minus 0.06em
  \fi
```
\fi}

これらのグルーをもってしても行分割ができない場合は、\emergencystretch に訴え ます。

\emergencystretch 3zw

\ifnarrowbaselines

\narrowbaselines

\widebaselines

欧文用に行間を狭くする論理変数と,それを真・偽にするためのコマンドです。 [2003-06-30] 数 式 に 入 る と こ ろ で \narrowbaselines を 実 行 し て い る の で \abovedisplayskip 等が初期化されてしまうという shintok さんのご指摘に対し

て,しっぽ愛好家さんが次の修正を教えてくださいました。

\newif\ifnarrowbaselines \if@english\narrowbaselinestrue\fi \def\narrowbaselines{% \narrowbaselinestrue \skip0=\abovedisplayskip \skip2=\abovedisplayshortskip \skip4=\belowdisplayskip \skip6=\belowdisplayshortskip \@currsize\selectfont \abovedisplayskip=\skip0 \abovedisplayshortskip=\skip2 \belowdisplayskip=\skip4 \belowdisplayshortskip=\skip6\relax}

\def\widebaselines{\narrowbaselinesfalse\@currsize\selectfont}

\normalsize 標準のフォントサイズと行送りを選ぶコマンドです。

本文 10 ポイントのときの行送りは、欧文の標準クラスファイルでは 12 ポイント,アス キーの和文クラスファイルでは 15 ポイントになっていますが,ここでは 16 ポイントにしま した。ただし \narrowbaselines で欧文用の 12 ポイントになります。

公称 10 ポイントの和文フォントが約 9.25 ポイント(アスキーのものの 0.961 倍)である こともあり、行送りがかなりゆったりとしたと思います。実際,16/9.25 ≈ 1.73 であり, 和 文の推奨値の一つ「二分四分」(1.75)に近づきました。

```
\renewcommand{\normalsize}{%
 \ifnarrowbaselines
   \@setfontsize\normalsize\@xpt\@xiipt
 \else
    \@setfontsize\normalsize\@xpt{\n@baseline}%
 \eta
```
数式の上のアキ(\abovedisplayskip),短い数式の上のアキ(\abovedisplayshortskip), 数式の下のアキ(\belowdisplayshortskip)の設定です。

[2003-02-16] ちょっと変えました。

```
\abovedisplayskip 10\p@ \@plus3\p@ \@minus4\p@
\abovedisplayshortskip \z@ \@plus3\p@
\belowdisplayskip \abovedisplayskip
\belowdisplayshortskip \belowdisplayskip
```
最後に,リスト環境のトップレベルのパラメータ \@listI を,\@listi にコピーしてお きます。\@listI の設定は後で出てきます。

```
\let\@listi\@listI}
```
ここで実際に標準フォントサイズで初期化します。

\normalsize

\Cht 基準となる長さの設定をします。pLAT<sub>E</sub>X2<sub>の</sub>カーネル(plfonts.dtx)で宣言されているパ

```
\Cdp
   ラメータに実際の値を設定します。たとえば \Cwd は \normalfont の全角幅(1zw)です。
```

```
\Cwd
        \setbox0\hbox{\char\euc"A1A1}%
```

```
\Cvs
        \setlength\Cht{\ht0}
```

```
\Chs
        \setlength\Cdp{\dp0}
        \setlength\Cwd{\wd0}
        \setlength\Cvs{\baselineskip}
        \setlength\Chs{\wd0}
```
\small \small も \normalsize と同様に設定します。行送りは,\normalsize が 16 ポイントな ら,割合からすれば  $16 \times 0.9 = 14.4 \text{ K}$ イントになりますが, \small の使われ方を考えて, ここでは和文 13 ポイント, 欧文 11 ポイントとします。また, \topsep と \parsep は, 元 はそれぞれ  $4 \pm 2$ ,  $2 \pm 1$  ポイントでしたが, ここではゼロ (\z@) にしました。

```
\newcommand{\small}{%
```

```
\ifnarrowbaselines
 \@setfontsize\small\@ixpt{11}%
\else
  \@setfontsize\small\@ixpt{13}%
\eta\abovedisplayskip 9\p@ \@plus3\p@ \@minus4\p@
\abovedisplayshortskip \z@ \@plus3\p@
\belowdisplayskip \abovedisplayskip
\belowdisplayshortskip \belowdisplayskip
\def\@listi{\leftmargin\leftmargini
            \topsep \z@
            \parsep \z@
            \itemsep \parsep}}
```

```
\footnotesize \footnotesize も同様です。\topsep と \parsep は, 元はそれぞれ 3±1,2±1 ポイン
          トでしたが,ここではゼロ(\z@)にしました。
```
\newcommand{\footnotesize}{%

```
\ifnarrowbaselines
  \@setfontsize\footnotesize\@viiipt{9.5}%
\else
  \@setfontsize\footnotesize\@viiipt{11}%
\fi
\abovedisplayskip 6\p@ \@plus2\p@ \@minus3\p@
\abovedisplayshortskip \z@ \@plus2\p@
\belowdisplayskip \abovedisplayskip
\belowdisplayshortskip \belowdisplayskip
\def\@listi{\leftmargin\leftmargini
```

```
\topsep \z@
\parsep \z@
\itemsep \parsep}}
```
\scriptsize それ以外のサイズは,本文に使うことがないので,単にフォントサイズと行送りだけ変更し \tiny ます。特に注意すべきは \large で, これは二段組のときに節見出しのフォントとして使 \large \Large \LARGE \huge \Huge \HUGE い,行送りを \normalsize と同じにすることによって,節見出しが複数行にわたっても段 間で行が揃うようにします。 [2004-11-03] \HUGE を追加。 \newcommand{\scriptsize}{\@setfontsize\scriptsize\@viipt\@viiipt} \newcommand{\tiny}{\@setfontsize\tiny\@vpt\@vipt} \if@twocolumn \newcommand{\large}{\@setfontsize\large\@xiipt{\n@baseline}} \else \newcommand{\large}{\@setfontsize\large\@xiipt{17}} \fi \newcommand{\Large}{\@setfontsize\Large\@xivpt{21}} \newcommand{\LARGE}{\@setfontsize\LARGE\@xviipt{25}} \newcommand{\huge}{\@setfontsize\huge\@xxpt{28}} \newcommand{\Huge}{\@setfontsize\Huge\@xxvpt{33}} \newcommand{\HUGE}{\@setfontsize\HUGE{30}{40}}

> 別行立て数式の中では \narrowbaselines にします。和文の行送りのままでは、行列や 場合分けの行送り,連分数の高さなどが不釣合いに大きくなるためです。

> 本文中の数式の中では \narrowbaselines にしていません。本文中ではなるべく行送り が変わるような大きいものを使わず,行列は amsmath の smallmatrix 環境を使うのがい いでしょう。

\everydisplay=\expandafter{\the\everydisplay \narrowbaselines}

しかし,このおかげで別行数式の上下のスペースが少し違ってしまいました。とりあえず amsmath の equation 関係は okumacro のほうで逃げていますが、もっとうまい逃げ道が あればお教えください。

見出し用のフォントは \bfseries 固定ではなく,\headfont という命令で定めること にします。これは太ゴシックが使えるときは \sffamily \bfseries でいいと思いますが, 通常の中ゴシックでは単に \sffamily だけのほうがよさそうです。『pLATFX 2<sub>6</sub> 美文書作 成入門』(1997年)では \sffamily \fontseries{sbc} として新ゴ M と合わせましたが, \fontseries{sbc} はちょっと幅が狭いように感じました。

- % \newcommand{\headfont}{\bfseries}
- \newcommand{\headfont}{\gtfamily\sffamily}

% \newcommand{\headfont}{\sffamily\fontseries{sbc}\selectfont}

5 レイアウト

■二段組

\columnsep \columnsep は二段組のときの左右の段間の幅です。元は 10pt でしたが,2zw にしました。 \columnseprule このスペースの中央に \columnseprule の幅の罫線が引かれます。 \setlength\columnsep{2zw} \setlength\columnseprule{0\p@}

#### ■段落

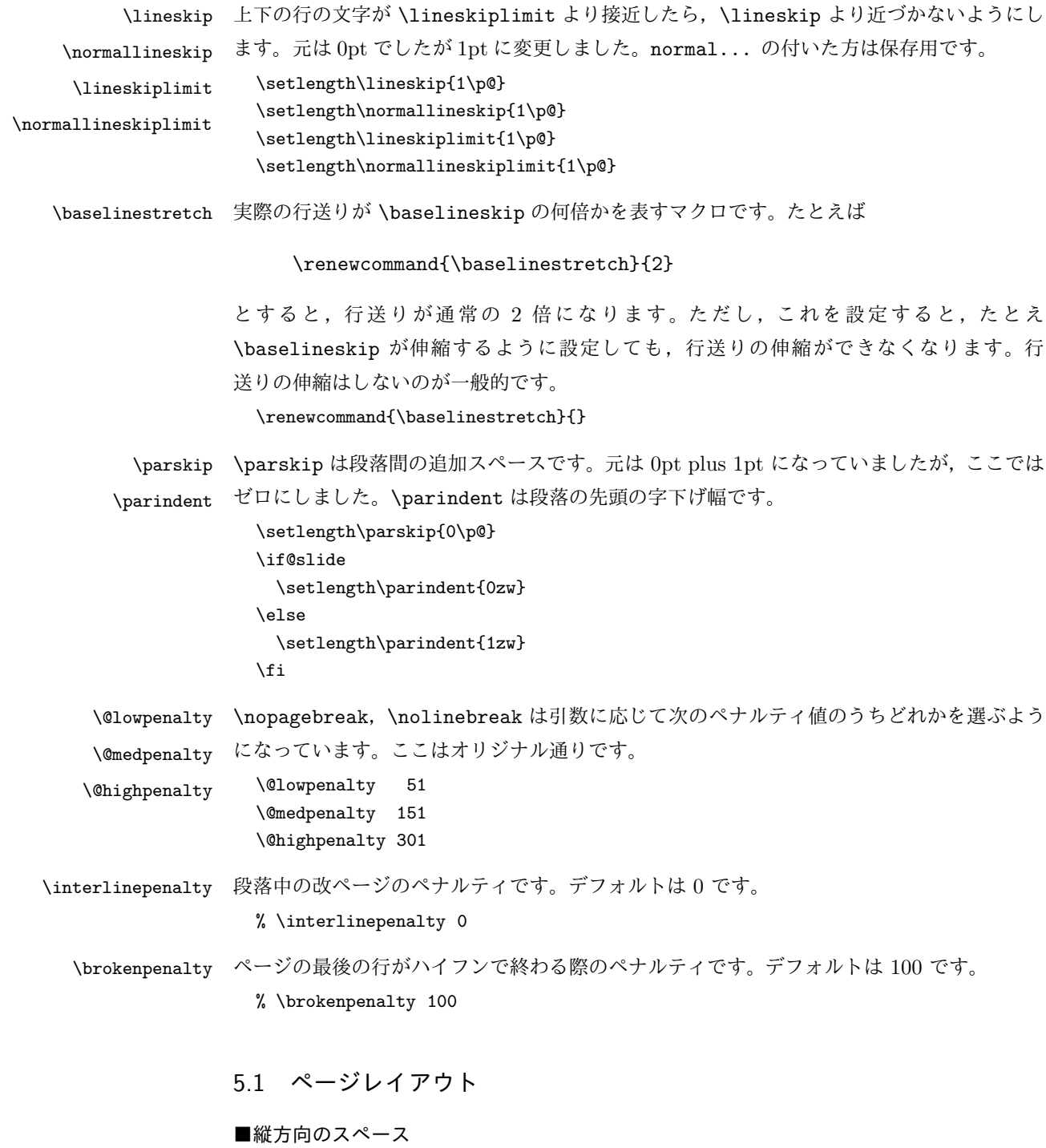

```
\headheight
 \topskip にすると,本文中に ∫ のような高い文字が入ったときに 1 行目のベースラインが他のペー
       \topskip は本文領域上端と本文 1 行目のベースラインとの距離です。あまりぎりぎりの値
       ジより下がってしまいます。ここでは本文の公称フォントサイズ (10pt) にします。
```
[2003-06-26] \headheight はヘッダの高さで,元は 12pt でしたが,新ドキュメントクラ スでは \topskip と等しくしていました。ところが,fancyhdr パッケージで \headheight が小さいとおかしいことになるようですので,2 倍に増やしました。代わりに,版面の上下 揃えの計算では \headheight ではなく \topskip を使うことにしました。

```
\setlength\topskip{10\p@}
\if@slide
 \setlength\headheight{0\p@}
\else
  \setlength\headheight{2\topskip}
\fi
```
\footskip \footskip は本文領域下端とフッタ下端との距離です。標準クラスファイルでは、book で 0.35in (約 8.89mm), book 以外で 30pt (約 10.54mm) となっていましたが, ここでは A4 判のときちょうど 1cm となるように,\paperheight の 0.03367 倍(最小 \baselineskip) としました。書籍については,フッタは使わないことにして,ゼロにしました。

```
h∗articlei
\if@slide
  \setlength\footskip{0pt}
\else
  \setlength\footskip{0.03367\paperheight}
  \ifdim\footskip<\baselineskip
    \setlength\footskip{\baselineskip}
  \fi
\int f_i\langle/article\rangle\langlejspf\rangle\setminussetlength\setminusfootskip{9mm}
h∗booki
\if@report
  \setlength\footskip{0.03367\paperheight}
  \ifdim\footskip<\baselineskip
    \setlength\footskip{\baselineskip}
  \fi
\else
  \setlength\footskip{0pt}
\fi
\langle/book\rangle
```
\headsep \headsep はヘッダ下端と本文領域上端との距離です。元は book で 18pt (約 6.33mm), そ れ以外で 25pt(約 8.79mm)になっていました。ここでは article は \footskip − \topskip としました。

```
h∗articlei
\if@slide
  \setlength\headsep{0\p@}
```

```
\else
  \setlength\headsep{\footskip}
  \addtolength\headsep{-\topskip}
\fi
\langle/article\rangleh∗booki
\if@report
  \setlength\headsep{\footskip}
  \addtolength\headsep{-\topskip}
\lambdaelse
  \setlength\headsep{6mm}
\fi
\langle /book \rangleh∗jspfi
\setlength\headsep{9mm}
\addtolength\headsep{-\topskip}
\langle/jspf\rangle
```
\maxdepth \maxdepth は本文最下行の最大の深さで, plain TFX や LATFX 2.09 では 4pt に固定でし た。L<sup>A</sup>TEX2e では \maxdepth + \topskip を本文フォントサイズの 1.5 倍にしたいのです が, \topskip は本文フォントサイズ (ここでは 10pt) に等しいので, 結局 \maxdepth は \topskip の半分の値(具体的には 5pt)にします。

\setlength\maxdepth{.5\topskip}

#### ■本文の幅と高さ

\fullwidth 本文の幅が全角 40 文字を超えると読みにくくなります。そこで,書籍の場合に限って,紙 の幅が広いときは外側のマージンを余分にとって全角 40 文字に押え,ヘッダやフッタは本 文領域より広く取ることにします。このときヘッダやフッタの幅を表す \fullwidth とい う長さを定義します。

\newdimen\fullwidth

この \fullwidth は article では紙幅 \paperwidth の 0.76 倍を超えない全角幅の整数倍 (二段組では全角幅の偶数倍)にします。0.76 倍という数値は A4 縦置きの場合に紙幅から 約 2 インチを引いた値になるように選びました。book では紙幅から 36 ミリを引いた値に しました。

\textwidth 書籍以外では本文領域の幅 \textwidth は \fullwidth と等しくします。article では A4 縦置きで 49 文字となります。某学会誌スタイルでは 50zw(25 文字× 2 段)+段間 8mm とします。

```
h∗articlei
\if@slide
  \setlength\fullwidth{0.9\paperwidth}
\else
  \setlength\fullwidth{0.76\paperwidth}
\eta\if@twocolumn \@tempdima=2zw \else \@tempdima=1zw \fi
```

```
\divide\fullwidth\@tempdima \multiply\fullwidth\@tempdima
             \setlength\textwidth{\fullwidth}
             \langle/article\rangleh∗booki
             \if@report
               \setlength\fullwidth{0.76\paperwidth}
             \else
               \setlength\fullwidth{\paperwidth}
               \addtolength\fullwidth{-36mm}
             \eta\if@twocolumn \@tempdima=2zw \else \@tempdima=1zw \fi
             \divide\fullwidth\@tempdima \multiply\fullwidth\@tempdima
             \setlength\textwidth{\fullwidth}
             \if@report \else
              \if@twocolumn \else
                \ifdim \fullwidth>40zw
                  \setlength\textwidth{40zw}
                \fi
              \fi
             \fi
             \langle /book \rangleh∗jspfi
             \setlength\fullwidth{50zw}
             \addtolength\fullwidth{8mm}
             \setlength\textwidth{\fullwidth}
             \langle/jspf\rangle\textheight 紙の高さ \paperheight は,1 インチと \topmargin と \headheight と \headsep と
           \textheight と \footskip とページ下部の余白を加えたものです。
             本文部分の高さ \textheight は,紙の高さ \paperheight の 0.83 倍から,ヘッダの高さ,
           ヘッダと本文の距離,本文とフッタ下端の距離,\topskip を引き,それを \baselineskip
           の倍数に切り捨て,最後に \topskip を加えます。念のため 0.1 ポイント余分に加えておき
           ます。0.83 倍という数値は,A4 縦置きの場合に紙の高さから上下マージン各約 1 インチを
           引いた値になるように選びました。
             某学会誌スタイルでは 44 行にします。
             [2003-06-26] \headheight を \topskip に直しました。以前はこの二つは値が同じで
           あったので,変化はないはずです。
```

```
h∗article | booki
\if@slide
 \setlength{\textheight}{0.95\paperheight}
\else
  \setlength{\textheight}{0.83\paperheight}
\fi
\addtolength{\textheight}{-\topskip}
\addtolength{\textheight}{-\headsep}
\addtolength{\textheight}{-\footskip}
\addtolength{\textheight}{-\topskip}
```
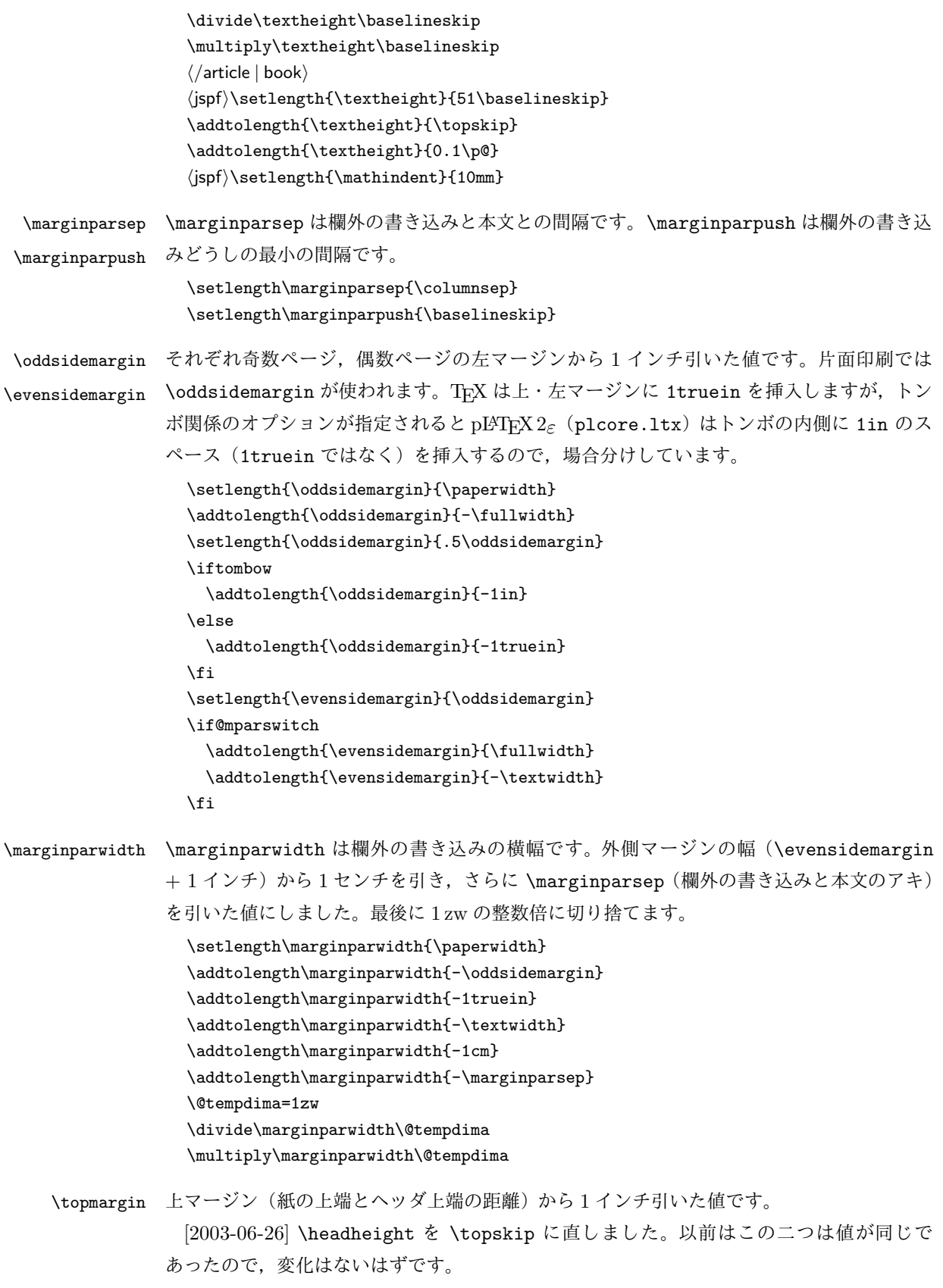

```
\setlength\topmargin{\paperheight}
\addtolength\topmargin{-\textheight}
\if@slide
  \addtolength\topmargin{-\headheight}
\else
  \addtolength\topmargin{-\topskip}
\fi
\addtolength\topmargin{-\headsep}
\addtolength\topmargin{-\footskip}
\setlength\topmargin{0.5\topmargin}
\iftombow
  \addtolength\topmargin{-1in}
\else
  \addtolength\topmargin{-1truein}
\fi
```
#### ■脚注

\footnotesep 各脚注の頭に入る支柱(strut)の高さです。脚注間に余分のアキが入らないように, \footnotesize の支柱の高さ(行送りの 0.7 倍)に等しくします。

> {\footnotesize\global\setlength\footnotesep{\baselineskip}} \setlength\footnotesep{0.7\footnotesep}

\footins \skip\footins は本文の最終行と最初の脚注との間の距離です。標準の 10 ポイントクラ スでは 9 plus 4 minus 2 ポイントになっていますが、和文の行送りを考えてもうちょっと 大きくします。

\setlength{\skip\footins}{16\p@ \@plus 5\p@ \@minus 2\p@}

■フロート関連 フロート (図,表)関連のパラメータは LATEX 2ε 本体で定義されています が、ここで設定変更します。本文ページ(本文とフロートが共存するページ)ちなみに、カ ウンタは内部では \c@ を名前に冠したマクロになっています。とフロートだけのページで 設定が異なります。

\c@topnumber topnumber カウンタは本文ページ上部のフロートの最大数です。 [2003-08-23] ちょっと増やしました。 \setcounter{topnumber}{9}

- \topfraction 本文ページ上部のフロートが占有できる最大の割合です。フロートが入りやすいように、元 の値 0.7 を 0.8 [2003-08-23: 0.85] に変えてあります。 \renewcommand{\topfraction}{.85}
- \c@bottomnumber bottomnumber カウンタは本文ページ下部のフロートの最大数です。 [2003-08-23] ちょっと増やしました。 \setcounter{bottomnumber}{9}
- \bottomfraction 本文ページ下部のフロートが占有できる最大の割合です。元は 0.3 でした。 \renewcommand{\bottomfraction}{.8}

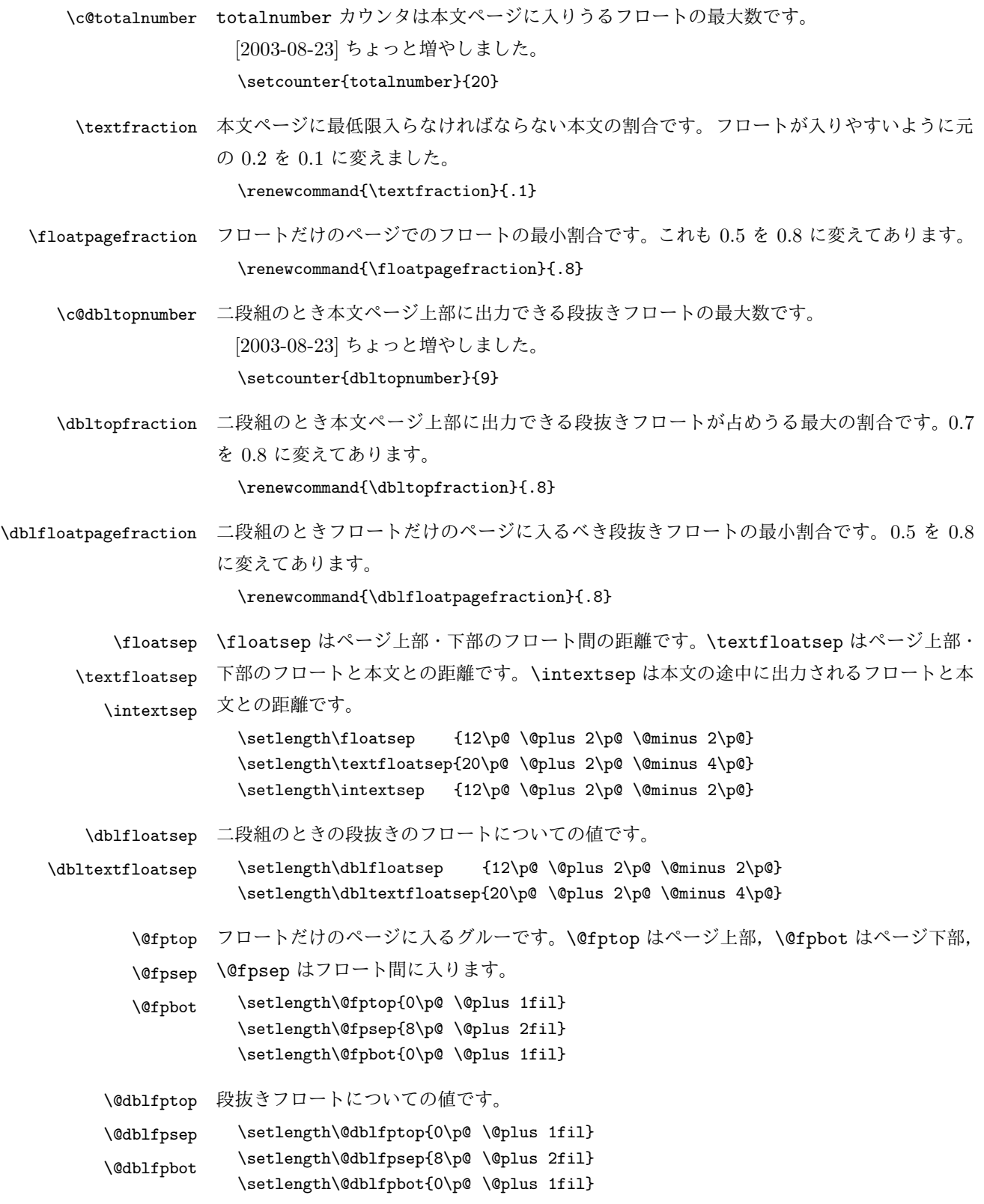

6 ページスタイル

ページスタイルとして, LATFX  $2\varepsilon$  (欧文版) の標準クラスでは empty, plain, headings, myheadings があります。このうち empty, plain スタイルは LATEX 2.6 本体で定義されて います。

アスキーのクラスファイルでは headnombre, footnombre, bothstyle, jpl@in が追加 されていますが,ここでは欧文標準のものだけにしました。 ページスタイルは \ps@... の形のマクロで定義されています。

\@evenhead \@oddhead,\@oddfoot,\@evenhead,\@evenfoot は偶数・奇数ページの柱(ヘッダ, \@oddhead \@evenfoot フッタ)を出力する命令です。これらは \fullwidth 幅の \hbox の中で呼び出されます。 \ps@... の中で定義しておきます。

\@oddfoot

柱の内容は, \chapter が呼び出す \chaptermark{何々}, \section が呼び出す \sectionmark{何々} で設定します。柱を扱う命令には次のものがあります。

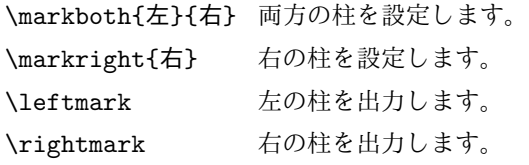

柱を設定する命令は,右の柱が左の柱の下位にある場合は十分まともに動作します。たと えば左マークを \chapter,右マークを \section で変更する場合がこれにあたります。し かし,同一ページに複数の \markboth があると,おかしな結果になることがあります。

\tableofcontents のような命令で使われる \@mkboth は,\ps@... コマンド中で \markboth か \@gobbletwo(何もしない)に \let されます。

- \ps@empty empty ページスタイルの定義です。L<sup>A</sup>TEX 本体で定義されているものをコメントアウトした 形で載せておきます。
	- % \def\ps@empty{%
	- % \let\@mkboth\@gobbletwo
	- % \let\@oddhead\@empty
	- % \let\@oddfoot\@empty
	- % \let\@evenhead\@empty
	- % \let\@evenfoot\@empty}

\ps@plainhead plainhead はシンプルなヘッダだけのページスタイルです。 \ps@plainfoot \ps@plain plainfoot はシンプルなフッタだけのページスタイルです。 plain は book では plainhead,それ以外では plainfoot になります。 \def\ps@plainfoot{% \let\@mkboth\@gobbletwo \let\@oddhead\@empty \def\@oddfoot{\normalfont\hfil\thepage\hfil}% \let\@evenhead\@empty

```
\let\@evenfoot\@oddfoot}
                   \def\ps@plainhead{%
                      \let\@mkboth\@gobbletwo
                      \let\@oddfoot\@empty
                      \let\@evenfoot\@empty
                      \def\@evenhead{%
                        \if@mparswitch \hss \fi
                        \hbox to \fullwidth{\textbf{\thepage}\hfil}%
                        \if@mparswitch\else \hss \fi}%
                      \def\@oddhead{%
                        \hbox to \fullwidth{\hfil\textbf{\thepage}}\hss}}
                   \label{thm:conv} $$\book\if@report \let\ps@plain\ps@plainfoot \le \le \lesssim \if@p4`s@plain\ps@plain\ps@plain\ps@planim\ge@phain\nes@if@p4`s@high\ge@phain\nes@if@p4`s@high\ge@phain\nes@if@p4`s@high\ge@phain\nes@if@ip4`s@high\ge@phain\res@if@ip4`s@high\ge@ip4`s@high\ge@ip4`s@high\ge@ip4`s@high\ge@ip4`s@high\ge@ip4`s@high\ge@ip4`s@high\ge@ip4`s@high\ge@ip4`s@high\ge@ip4`s@high\ge@\langle !book \rangle \leq \ps@plain\ps@plainfoot\ps@headings headings スタイルはヘッダに見出しとページ番号を出力します。ここではヘッダにアン
                 ダーラインを引くようにしてみました。
                   まず article の場合です。
                   h∗articlei
                   \if@twoside
                      \def\ps@headings{%
                        \let\@oddfoot\@empty
                        \let\@evenfoot\@empty
                        \def\@evenhead{\if@mparswitch \hss \fi
                           \underline{\hbox to \fullwidth{\textbf{\thepage}\hfil\leftmark}}%
                           \if@mparswitch\else \hss \fi}%
                        \def\@oddhead{%
                           \underline{%
                             \hbox to \fullwidth{{\rightmark}\hfil\textbf{\thepage}}}\hss}%
                        \let\@mkboth\markboth
                        \def\sectionmark##1{\markboth{%
                            \ifnum \c@secnumdepth >\z@ \thesection \hskip1zw\fi
                            ##1}{}}%
                        \def\subsectionmark##1{\markright{%
                            \ifnum \c@secnumdepth >\@ne \thesubsection \hskip1zw\fi
                            ##1}}%
                      }
                   \else % if not twoside
                      \def\ps@headings{%
                        \let\@oddfoot\@empty
                        \def\@oddhead{%
                           \underline{%
                             \hbox to \fullwidth{{\rightmark}\hfil\textbf{\thepage}}}\hss}%
                        \let\@mkboth\markboth
                        \def\sectionmark##1{\markright{%
                             \ifnum \c@secnumdepth >\z@ \thesection \hskip1zw\fi
                             ##1}}}
                   \fi
                   \langle/article\rangle
```

```
次は book の場合です。
                 h∗booki
                 \def\ps@headings{%
                   \let\@oddfoot\@empty
                   \let\@evenfoot\@empty
                   \def\@evenhead{%
                     \if@mparswitch \hss \fi
                     \underline{\hbox to \fullwidth{\autoxspacing
                         \textbf{\thepage}\hfil\leftmark}}%
                     \if@mparswitch\else \hss \fi}%
                   \def\@oddhead{\underline{\hbox to \fullwidth{\autoxspacing
                         {\if@twoside\rightmark\else\leftmark\fi}\hfil\textbf{\thepage}}}\hss}%
                   \let\@mkboth\markboth
                   \def\chaptermark##1{\markboth{%
                     \ifnum \c@secnumdepth >\m@ne
                       \if@mainmatter
                         \@chapapp\thechapter\@chappos\hskip1zw
                       \fi
                     \fi
                     ##1}{}}%
                   \def\sectionmark##1{\markright{%
                     \ifnum \c@secnumdepth >\z@ \thesection \hskip1zw\fi
                     ##1}}}%
                 \langle /book \rangle最後は学会誌の場合です。
                 h∗jspfi
                 \def\ps@headings{%
                   \def\@oddfoot{\normalfont\hfil\thepage\hfil}
                   \def\@evenfoot{\normalfont\hfil\thepage\hfil}
                   \def\@oddhead{\normalfont\hfil \@title \hfil}
                   \def\@evenhead{\normalfont\hfil プラズマ・核融合学会誌\hfil}}
                 \langle/jspf\rangle\ps@myheadings myheadings ページスタイルではユーザが \markboth や \markright で柱を設定するた
               め,ここでの定義は非常に簡単です。
                 [2004-01-17] 渡辺徹さんのパッチを適用しました。
                 \def\ps@myheadings{%
                   \let\@oddfoot\@empty\let\@evenfoot\@empty
                   \def\@evenhead{%
                     \if@mparswitch \hss \fi%
                     \hbox to \fullwidth{\thepage\hfil\leftmark}%
                     \if@mparswitch\else \hss \fi}%
                   \def\@oddhead{%
                     \hbox to \fullwidth{\rightmark\hfil\thepage}\hss}%
                   \let\@mkboth\@gobbletwo
                 \book\ \let\chaptermark\@gobble
                   \let\sectionmark\@gobble
                 h!booki \let\subsectionmark\@gobble
```
# 7 文書のマークアップ

7.1 表題

}

\title \author します。 これらは LATEX 本体で次のように定義されています。ここではコメントアウトした形で示

- \date % \newcommand\*{\title}[1]{\gdef\@title{#1}}
	- % \newcommand\*{\author}[1]{\gdef\@author{#1}}
	- % \newcommand\*{\date}[1]{\gdef\@date{#1}}
	- % \date{\today}

\etitle 某学会誌スタイルで使う英語のタイトル,英語の著者名,キーワード,メールアドレスです。

```
\eauthor
```

```
\keywords
             h∗jspfi
             \newcommand*{\etitle}[1]{\gdef\@etitle{#1}}
              \newcommand*{\eauthor}[1]{\gdef\@eauthor{#1}}
              \newcommand*{\keywords}[1]{\gdef\@keywords{#1}}
              \newcommand*{\email}[1]{\gdef\authors@mail{#1}}
             \newcommand*{\AuthorsEmail}[1]{\gdef\authors@mail{author's e-mail:\ #1}}
              \langle/jspf\rangle
```
\plainifnotempty 従来の標準クラスでは,文書全体のページスタイルを empty にしても表題のあるペー ジだけ plain になってしまうことがありました。これは \maketitle の定義中に \thispagestyle{plain} が入っているためです。この問題を解決するために,「全体の ページスタイルが empty でないならこのページのスタイルを plain にする」という次の命 令を作ることにします。

> \def\plainifnotempty{% \ifx \@oddhead \@empty \ifx \@oddfoot \@empty \else \thispagestyle{plainfoot}% \fi \else \thispagestyle{plainhead}% \fi}

\maketitle 表題を出力します。著者名を出力する部分は、欧文の標準クラスファイルでは \large, 和 文のものでは \Large になっていましたが,ここでは \large にしました。

> h∗article | booki \if@titlepage \newcommand{\maketitle}{% \begin{titlepage}% \let\footnotesize\small \let\footnoterule\relax \let\footnote\thanks

```
\null\vfil
      \if@slide
        {\footnotesize \@date}%
        \begin{center}
          \mbox{} \\[1zw]
          \large
          {\maybeblue\hrule height0pt depth2pt\relax}\par
          \smallskip
          \@title
          \smallskip
          {\maybeblue\hrule height0pt depth2pt\relax}\par
          \vfill
          {\small \@author}%
        \end{center}
      \else
      \vskip 60\p@
      \begin{center}%
        {\LARGE \@title \par}%
        \vskip 3em%
        {\large
          \lineskip .75em
          \begin{tabular}[t]{c}%
            \@author
          \end{tabular}\par}%
        \vskip 1.5em
        {\large \@date \par}%
      \end{center}%
      \fi
      \par
      \@thanks\vfil\null
    \end{titlepage}%
   \setcounter{footnote}{0}%
    \global\let\thanks\relax
    \global\let\maketitle\relax
    \global\let\@thanks\@empty
    \global\let\@author\@empty
    \global\let\@date\@empty
    \global\let\@title\@empty
    \global\let\title\relax
    \global\let\author\relax
    \global\let\date\relax
    \global\let\and\relax
 \gamma%
\else
 \newcommand{\mathbf{\theta}\begingroup
      \renewcommand\thefootnote{\@fnsymbol\c@footnote}%
      \def\@makefnmark{\rlap{\@textsuperscript{\normalfont\@thefnmark}}}%
      \long\def\@makefntext##1{\advance\leftskip 3zw
```

```
\parindent 1zw\noindent
                       \llap{\@textsuperscript{\normalfont\@thefnmark}\hskip0.3zw}##1}%
                     \if@twocolumn
                       \ifnum \col@number=\@ne
                         \@maketitle
                       \else
                         \twocolumn[\@maketitle]%
                       \fi
                     \else
                       \newpage
                       \global\@topnum\z@ % Prevents figures from going at top of page.
                       \@maketitle
                     \fi
                     \plainifnotempty
                     \@thanks
                   \endgroup
                   \setcounter{footnote}{0}%
                   \global\let\thanks\relax
                   \global\let\maketitle\relax
                   \global\let\@thanks\@empty
                   \global\let\@author\@empty
                   \global\let\@date\@empty
                   \global\let\@title\@empty
                   \global\let\title\relax
                   \global\let\author\relax
                   \global\let\date\relax
                   \global\let\and\relax
                 }
\@maketitle 独立した表題ページを作らない場合の表題の出力形式です。
                 \def\@maketitle{%
                   \newpage\null
                   \vskip 2em
                   \begin{center}%
                     \let\footnote\thanks
                     {\LARGE \@title \par}%
                     \vskip 1.5em
                     {\large
                       \lineskip .5em
                       \begin{tabular}[t]{c}%
                         \@author
                       \end{tabular}\par}%
                     \vskip 1em
                     {\large \@date}%
                   \end{center}%
                   \par\vskip 1.5em
               \langlearticle\rangle \ifvoid\@abstractbox\else\centerline{\box\@abstractbox}\vskip1.5em\fi
                 }
               \fi
```

```
34
```

```
\langle/article | book\rangle\langle *jspf\rangle\newcommand{\maketitle}{\par
  \begingroup
    \renewcommand\thefootnote{\@fnsymbol\c@footnote}%
    \def\@makefnmark{\rlap{\@textsuperscript{\normalfont\@thefnmark}}}%
    \long\def\@makefntext##1{\advance\leftskip 3zw
      \parindent 1zw\noindent
      \llap{\@textsuperscript{\normalfont\@thefnmark}\hskip0.3zw}##1}%
      \twocolumn[\@maketitle]%
    \plainifnotempty
    \@thanks
  \endgroup
  \setcounter{footnote}{0}%
  \global\let\thanks\relax
  \global\let\maketitle\relax
  \global\let\@thanks\@empty
  \global\let\@author\@empty
  \global\let\@date\@empty
% \global\let\@title\@empty % \@title は柱に使う
  \global\let\title\relax
  \global\let\author\relax
  \global\let\date\relax
  \global\let\and\relax
  \ifx\authors@mail\@undefined\else{%
    \def\@makefntext{\advance\leftskip 3zw \parindent -3zw}%
    \footnotetext[0]{\itshape\authors@mail}%
 }\fi
  \global\let\authors@mail\@undefined}
\def\@maketitle{%
  \newpage\null
  \vskip 6em % used to be 2em
  \begin{center}
    \let\footnote\thanks
    \ifx\@title\@undefined\else{\LARGE\headfont\@title\par}\fi
    \lineskip .5em
    \ifx\@author\@undefined\else
      \vskip 1em
      \begin{tabular}[t]{c}%
        \@author
      \end{tabular}\par
    \fi
    \ifx\@etitle\@undefined\else
      \vskip 1em
      {\large \@etitle \par}%
    \fi
    \ifx\@eauthor\@undefined\else
      \vskip 1em
      \begin{tabular}[t]{c}%
```

```
\@eauthor
      \end{tabular}\par
    \fi
    \vskip 1em
    \@date
  \end{center}
  \vskip 1.5em
  \centerline{\box\@abstractbox}
  \ifx\@keywords\@undefined\else
    \vskip 1.5em
    \centerline{\parbox{157mm}{\textsf{Keywords:}\\ \small\@keywords}}
  \fi
  \vskip 1.5em}
\langle/jspf\rangle
```
#### 7.2 章・節

■構成要素 \@startsection マクロは 6個の必須引数と,オプションとして \* と 1個の オプション引数と 1 個の必須引数をとります。

### \@startsection{名}{レベル}{字下げ}{前アキ}{後アキ}{スタイル} \*[別見出し]{見出し}

それぞれの引数の意味は次の通りです。

名 ユーザレベルコマンドの名前です(例: section)。

- レベル 見 出 し の 深 さ を 示 す 数 値 で す(chapter=1, section=2, . . . )。こ の 数 値 が secnumdepth 以下のとき見出し番号を出力します。
- 字下げ 見出しの字下げ量です。
- 前アキ この値の絶対値が見出し上側の空きです。負の場合は,見出し直後の段落をインデ ントしません。
- 後アキ 正の場合は、見出しの下の空きです。負の場合は、絶対値が見出しの右の空きです (見出しと同じ行から本文を始めます)。

スタイル 見出しの文字スタイルの設定です。

この \* 印がないと、見出し番号を付け、見出し番号のカウンタに1を加算します。 別見出し 目次や柱に出力する見出しです。

見出し 見出しです。

見出しの命令は通常 \@startsection とその最初の 6 個の引数として定義されます。

次は **\@startsection の定義です。情報処理学会論文誌スタイルファイル** (ipsjcommon.sty)を参考にさせていただきましたが,完全に行送りが \baselineskip の整数倍にならなくてもいいから前の行と重ならないようにしました。

```
\def\@startsection#1#2#3#4#5#6{%
 \if@noskipsec \leavevmode \fi
 \par
```
```
% 見出し上の空きを \@tempskipa にセットする
   \@tempskipa #4\relax
 % \@afterindent は見出し直後の段落を字下げするかどうかを表すスイッチ
   \@afterindenttrue
 % 見出し上の空きが負なら見出し直後の段落を字下げしない
   \ifdim \@tempskipa <\z@
     \@tempskipa -\@tempskipa \@afterindentfalse
   \fi
   \if@nobreak
 % \everypar{\everyparhook}% これは間違い
     \everypar{}%
   \else
     \addpenalty\@secpenalty
 % 次の行は削除
 % \addvspace\@tempskipa
 % 次の \noindent まで追加
     \ifdim \@tempskipa >\z@
       \if@slide\else
         \null
         \vspace*{-\baselineskip}%
       \fi
       \vskip\@tempskipa
     \fi
   \left\{ \frac{f}{f} \right\}\noindent
 % 追加終わり
   \@ifstar
     {\@ssect{#3}{#4}{#5}{#6}}%
     {\@dblarg{\@sect{#1}{#2}{#3}{#4}{#5}{#6}}}}
 \@sect と \@xsect は,前のアキがちょうどゼロの場合にもうまくいくように,多少変え
てあります。\everyparhook も挿入しています。
 \def\@sect#1#2#3#4#5#6[#7]#8{%
   \ifnum #2>\c@secnumdepth
     \let\@svsec\@empty
   \else
     \refstepcounter{#1}%
     \protected@edef\@svsec{\@seccntformat{#1}\relax}%
   \fi
 % 見出し後の空きを \@tempskipa にセット
   \@tempskipa #5\relax
 % 条件判断の順序を入れ換えました
   \ifdim \@tempskipa<\z@
     \def\@svsechd{%
       #6{\hskip #3\relax
       \@svsec #8}%
       \csname #1mark\endcsname{#7}%
       \addcontentsline{toc}{#1}{%
         \ifnum #2>\c@secnumdepth \else
```

```
\protect\numberline{\csname the#1\endcsname}%
         \fi
         #7}}% 目次にフルネームを載せるなら #8
    \else
      \begingroup
       \interlinepenalty \@M % 下から移動
       #6{%
          \@hangfrom{\hskip #3\relax\@svsec}%
  % \interlinepenalty \@M % 上に移動
         #8\@@par}%
      \endgroup
      \csname #1mark\endcsname{#7}%
      \addcontentsline{toc}{#1}{%
       \ifnum #2>\c@secnumdepth \else
         \protect\numberline{\csname the#1\endcsname}%
       \fi
       #7}% 目次にフルネームを載せるならここは #8
    \fi
    \@xsect{#5}}
  二つ挿入した \everyparhook のうち後者が \paragraph 類の後で2回実行され、それ
以降は前者が実行されます。
  \def\@xsect#1{%
  % 見出しの後ろの空きを \@tempskipa にセット
    \@tempskipa #1\relax
  % 条件判断の順序を変えました
    \ifdim \@tempskipa<\z@
      \@nobreakfalse
      \global\@noskipsectrue
      \everypar{%
       \if@noskipsec
         \global\@noskipsecfalse
        {\setbox\z@\lastbox}%
         \clubpenalty\@M
         \begingroup \@svsechd \endgroup
         \unskip
         \@tempskipa #1\relax
         \hskip -\@tempskipa
       \else
         \clubpenalty \@clubpenalty
         \everypar{\everyparhook}%
       \fi\everyparhook}%
    \else
      \par \nobreak
      \vskip \@tempskipa
      \@afterheading
    \chi_{\text{fi}}\if@slide
      {\vskip-6pt\maybeblue\hrule height0pt depth1pt\vskip7pt\relax}%
```

```
\eta\par % 2000-12-18
  \ignorespaces}
\def\@ssect#1#2#3#4#5{%
  \@tempskipa #3\relax
  \ifdim \@tempskipa<\z@
    \def\@svsechd{#4{\hskip #1\relax #5}}%
  \else
    \begingroup
      #4{%
         \@hangfrom{\hskip #1}%
           \interlinepenalty \@M #5\@@par}%
    \endgroup
  \left\{ \frac{f}{f} \right\}\@xsect{#3}}
```
#### ■柱関係の命令

\chaptermark \...mark の形の命令を初期化します(第6節参照)。\chaptermark 以外は LMEX 本体で \sectionmark 定義済みです。 \subsectionmark \subsubsectionmark \paragraphmark \subparagraphmark \newcommand\*\chaptermark[1]{} % \newcommand\*{\sectionmark}[1]{} % \newcommand\*{\subsectionmark}[1]{} % \newcommand\*{\subsubsectionmark}[1]{} % \newcommand\*{\paragraphmark}[1]{} % \newcommand\*{\subparagraphmark} $[1]{}$ ■カウンタの定義 \c@secnumdepth secnumdepth は第何レベルの見出しまで番号を付けるかを決めるカウンタです。  $\langle$ !book $\rangle$ \setcounter{secnumdepth}{3}  $\{book\}$ \setcounter{secnumdepth}{2} \c@chapter 見出し番号のカウンタです。\newcounter の第 1 引数が新たに作るカウンタです。これは \c@section \c@subsection \c@subsubsection \c@paragraph \c@subparagraph 第 2 引数が増加するたびに 0 に戻されます。第 2 引数は定義済みのカウンタです。 \newcounter{part}  $\{book\}$ hewcounter{chapter}  $\{book\}$ \newcounter{section}[chapter]  $\langle !book \rangle \neq$ \newcounter{subsection}[section] \newcounter{subsubsection}[subsection] \newcounter{paragraph}[subsubsection] \newcounter{subparagraph}[paragraph] \thepart \thechapter \thesection \thesubsection \thesubsubsection \theparagraph カウンタの値を出力する命令 \the 何々 を定義します。 カウンタを出力するコマンドには次のものがあります。  $\arabic{COUNTER}$  1, 2, 3, ... \roman{COUNTER} i, ii, iii, ... 39

\thesubparagraph

```
\Roman{COUNTER} I, II, III, ...
\alpha, b, c, ...\Lambda, B, C, \ldots\kappaiansuji{COUNTER} \rightarrow \equiv, \equiv, ...
```
以下ではスペース節約のため @ の付いた内部表現を多用しています。

```
\renewcommand{\thepart}{\@Roman\c@part}
               \verb|block|\% \renewcommand{\thesection}{\Qarabic\c@section}h!booki\renewcommand{\thesection}{\presectionname\@arabic\c@section\postsectionname}
               \langle\texttt{book}\rangle\renewcommand{\thesubsection}{\@arabic\c@section.\@arabic\c@subsection}
               h∗booki
               \renewcommand{\thechapter}{\@arabic\c@chapter}
               \renewcommand{\thesection}{\thechapter.\@arabic\c@section}
               \renewcommand{\thesubsection}{\thesection.\@arabic\c@subsection}
               \langle/book\rangle\renewcommand{\thesubsubsection}{%
                  \thesubsection.\@arabic\c@subsubsection}
               \renewcommand{\theparagraph}{%
                  \thesubsubsection.\@arabic\c@paragraph}
               \renewcommand{\thesubparagraph}{%
                  \theparagraph.\@arabic\c@subparagraph}
  \@chapapp
  \@chappos
             \@chapapp の初期値は \prechaptername(第)です。
               \@chappos の初期値は \postchaptername(章)です。
               \appendix は \@chapapp を \appendixname に,\@chappos を空に再定義します。
               [2003-03-02] \@secapp は外しました。
               \{book\}hewcommand\{\@chap{apb}\}{\prechaptername}
               \{book\} \newcommand{\@@thm}{\mathrm{op}}■前付,本文,後付 本のうち章番号があるのが「本文」,それ以外が「前付」「後付」です。
\frontmatter ページ番号をローマ数字にし,章番号を付けないようにします。
               h∗booki
               \newcommand\frontmatter{%
                 \if@openright
                   \cleardoublepage
                 \else
                   \clearpage
                 \left\{ \frac{f}{f} \right\}\@mainmatterfalse
                 \pagenumbering{roman}}
\mainmatter ページ番号を算用数字にし,章番号を付けるようにします。
               \newcommand\mainmatter{%
               % \if@openright
                   \cleardoublepage
               % \else
```

```
% \clearpage
\frac{\gamma}{\sin \pi}\@mainmattertrue
  \pagenumbering{arabic}}
```
\backmatter 章番号を付けないようにします。ページ番号の付け方は変わりません。

```
\newcommand\backmatter{%
  \if@openright
    \cleardoublepage
  \else
    \clearpage
  \fi
  \@mainmatterfalse}
\langle /book \rangle
```
### ■部

```
\part 新しい部を始めます。
     \secdef を使って見出しを定義しています。このマクロは二つの引数をとります。
       \secdef{星なし}{星あり}
    星なし * のない形の定義です。
    星あり * のある形の定義です。
     \secdef は次のようにして使います。
```
\def\chapter { ... \secdef \CMDA \CMDB } \def\CMDA [#1]#2{....} % \chapter[...]{...} の定義 \def\CMDB #1{....} % \chapter\*{...} の定義

まず book クラス以外です。元は \@afterindentfalse で最初の段落のインデントをし ないようにしてありましたが,ここではこれをコメントアウトしました。

```
h∗!booki
\newcommand\part{%
  \if@noskipsec \leavevmode \fi
  \par
  \addvspace{4ex}%
% \@afterindentfalse
  \secdef\@part\@spart}
\langle/!book\rangle
```
book スタイルの場合は、少し複雑です。

```
h∗booki
\newcommand\part{%
 \if@openright
    \cleardoublepage
  \else
    \clearpage
```

```
\eta\thispagestyle{empty}% 欧文用標準スタイルでは plain
            \if@twocolumn
              \onecolumn
              \@restonecoltrue
            \else
              \@restonecolfalse
            \fi
            \null\vfil
            \secdef\@part\@spart}
          \langle / \text{book} \rangle\@part 部の見出しを出力します。\bfseries を \headfont に変えました。
         book クラス以外では secnumdepth が −1 より大きいとき部番号を付けます。
          h∗!booki
          \def\@part[#1]#2{%
           \ifnum \c@secnumdepth >\m@ne
              \refstepcounter{part}%
              \addcontentsline{toc}{part}{%
                \prepartname\thepart\postpartname\hspace{1zw}#1}%
            \else
              \addcontentsline{toc}{part}{#1}%
            \fi
            \markboth{}{}%
            {\parindent\z@
              \raggedright
              \interlinepenalty \@M
              \normalfont
              \ifnum \c@secnumdepth >\m@ne
                \Large\headfont\prepartname\thepart\postpartname
                \par\nobreak
              \fi
              \huge \headfont #2%
              \markboth{}{}\par}%
            \nobreak
            \vskip 3ex
            \@afterheading}
          \langle/!book\ranglebook クラスでは secnumdepth が −2 より大きいとき部番号を付けます。
          h∗booki
          \def\@part[#1]#2{%
           \ifnum \c@secnumdepth >-2\relax
              \refstepcounter{part}%
              \addcontentsline{toc}{part}{%
                \prepartname\thepart\postpartname\hspace{1zw}#1}%
            \else
              \addcontentsline{toc}{part}{#1}%
            \fi
```

```
\markboth{}{}%
               {\centering
                 \interlinepenalty \@M
                 \normalfont
                 \ifnum \c@secnumdepth >-2\relax
                    \huge\headfont \prepartname\thepart\postpartname
                    \par\vskip20\p@
                 \fi
                 \Huge \headfont #2\par}%
               \@endpart}
             \langle / \text{book} \rangle\@spart 番号を付けない部です。
             h∗!booki
             \def\@spart#1{{%
                 \parindent \z@ \raggedright
                 \interlinepenalty \@M
                 \normalfont
                 \huge \headfont #1\par}%
               \nobreak
               \vskip 3ex
               \@afterheading}
             \langle/!book\rangleh∗booki
             \def\@spart#1{{%
                 \centering
                 \interlinepenalty \@M
                 \normalfont
                 \Huge \headfont #1\par}%
               \@endpart}
             \langle /book \rangle\@endpart \@part と \@spart の最後で実行されるマクロです。両面印刷のときは白ページを追加し
           ます。二段組のときには,二段組に戻します。
             h∗booki
             \def\@endpart{\vfil\newpage
               \if@twoside
                 \null
                 \thispagestyle{empty}%
                 \newpage
               \fi
               \if@restonecol
                 \twocolumn
               \fi}
             \langle / \textrm{book} \rangle
```
#### ■章

\chapter 章の最初のページスタイルは,全体が empty でなければ plain にします。また,\@topnum

```
を 0 にして,章見出しの上に図や表が来ないようにします。最初の段落のインデントを禁止
                 する \@afterindentfalse はコメントアウトしました。
                    h∗booki
                   \newcommand{\chapter}{%
                     \if@openright\cleardoublepage\else\clearpage\fi
                     \plainifnotempty % 元: \thispagestyle{plain}
                     \global\@topnum\z@
                   % \@afterindentfalse
                     \secdef\@chapter\@schapter}
       \@chapter 章見出しを出力します。secnumdepth が 0 以上かつ \@mainmatter が真のとき章番号を出
                 力します。
                    \def\@chapter[#1]#2{%
                     \ifnum \c@secnumdepth >\m@ne
                       \if@mainmatter
                         \refstepcounter{chapter}%
                         \typeout{\@chapapp\thechapter\@chappos}%
                         \addcontentsline{toc}{chapter}%
                           {\protect\numberline{\@chapapp\thechapter\@chappos}#1}%
                       \else\addcontentsline{toc}{chapter}{#1}\fi
                     \else
                       \addcontentsline{toc}{chapter}{#1}%
                     \fi
                     \chaptermark{#1}%
                     \addtocontents{lof}{\protect\addvspace{10\p@}}%
                     \addtocontents{lot}{\protect\addvspace{10\p@}}%
                     \if@twocolumn
                       \@topnewpage[\@makechapterhead{#2}]%
                     \else
                       \@makechapterhead{#2}%
                       \@afterheading
                     \fi}
\@makechapterhead 実際に章見出しを組み立てます。\bfseries を \headfont に変えました。
                    \def\@makechapterhead#1{%
                     \vspace*{2\Cvs}% 欧文は 50pt
                     {\parindent \z@ \raggedright \normalfont
                       \ifnum \c@secnumdepth >\m@ne
                         \if@mainmatter
                           \huge\headfont \@chapapp\thechapter\@chappos
                           \par\nobreak
                           \vskip \Cvs % 欧文は 20pt
                         \fi
                       \fi
                       \interlinepenalty\@M
                       \Huge \headfont #1\par\nobreak
                       \vskip 3\Cvs}} % 欧文は 40pt
```

```
\@schapter \chapter*{...} コマンドの本体です。\chaptermark を補いました。
                    \def\@schapter#1{%
                      \chaptermark{#1}%
                      \if@twocolumn
                        \@topnewpage[\@makeschapterhead{#1}]%
                      \else
                        \@makeschapterhead{#1}\@afterheading
                      \{f_i\}\@makeschapterhead 番号なしの章見出しです。
                    \def\@makeschapterhead#1{%
                      \vspace*{2\Cvs}% 欧文は 50pt
                      {\parindent \z@ \raggedright
                        \normalfont
                        \interlinepenalty\@M
                        \Huge \headfont #1\par\nobreak
                        \vskip 3\Cvs}} % 欧文は 40pt
                    \langle /book \rangle■下位レベルの見出し
         \section 欧文版では \@startsection の第 4 引数を負にして最初の段落の字下げを禁止しています
                  が,和文版では正にして字下げするようにしています。
                    段組のときはなるべく左右の段が狂わないように工夫しています。
                    \if@twocolumn
                      \newcommand{\section}{%
                    \langlejspf\rangle\ifx\maketitle\relax\else\maketitle\fi
                        \@startsection{section}{1}{\z@}%
                        {0.6\Cvs}{0.4\Cvs}%
                    % {\normalfont\large\headfont\@secapp}}
                        {\normalfont\large\headfont\raggedright}}
                    \else
                      \newcommand{\section}{%
                        \if@slide\clearpage\fi
                        \@startsection{section}{1}{\z@}%
                        {\Cvs \@plus.5\Cdp \@minus.2\Cdp}% 前アキ
                        {.5\Cvs \@plus.3\Cdp}% 後アキ
                    % {\normalfont\Large\headfont\@secapp}}
                        {\normalfont\Large\headfont\raggedright}}
                    \fi
      \subsection 同上です。
                    \if@twocolumn
                      \newcommand{\subsection}{\@startsection{subsection}{2}{\z@}%
                        {\z@}{\z@}%
                        {\normalfont\normalsize\headfont}}
                    \else
                      \newcommand{\subsection}{\@startsection{subsection}{2}{\z@}%
```

```
{\Cvs \@plus.5\Cdp \@minus.2\Cdp}% 前アキ
{.5\Cvs \@plus.3\Cdp}% 後アキ
{\normalfont\large\headfont}}
```
## \fi

#### \subsubsection

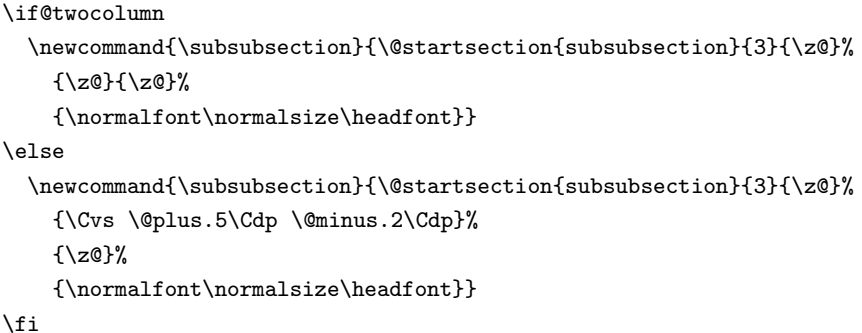

\paragraph 見出しの後ろで改行されません。

\if@twocolumn \newcommand{\paragraph}{\@startsection{paragraph}{4}{\z@}% {\z@}{-1zw}% 改行せず 1zw のアキ

- $\langle$  {\normalfont\normalsize\headfont}}
- $\langle$ ]spf $\{ \normal{normalfont} \normalsize$  {\normalfont\normalsize\headfont | }

\else

\newcommand{\paragraph}{\@startsection{paragraph}{4}{\z@}%

- ${0.5\Cvs \Qplus.5\Cdp \Qminus.2\Cdp}$
- {-1zw}% 改行せず 1zw のアキ
- $\langle$ ispf $\{ \normal{normalsize}\, \text{ } \}$

```
\langle {\normalfont\normalsize\headfont ■}}
```
 $\sqrt{fi}$ 

\subparagraph 見出しの後ろで改行されません。

\newcommand{\subparagraph}{\@startsection{subparagraph}{5}{\z@}%  $\{\zeta_2\}-\{1\}$ {\normalfont\normalsize\headfont}}

### 7.3 リスト環境

第 k レベルのリストの初期化をするのが \@listk です  $(k = i, ii, iii, iv)$ 。\@listk は \leftmargin を \leftmargink に設定します。

\leftmargini 二段組であるかないかに応じてそれぞれ 2em,2.5em でしたが,ここでは全角幅の 2 倍にし ました。 [2002-05-11] 3zw に変更しました。 [2005-03-19] 二段組は 2zw に戻しました。 \if@slide \setlength\leftmargini{1zw}

```
\else
                  \if@twocolumn
                    \setlength\leftmargini{2zw}
                  \else
                    \setlength\leftmargini{3zw}
                  \fi
                \fi
   \leftmarginii ii,iii,iv は \labelsep とそれぞれ '(m)', 'vii.', 'M.' の幅との和より大きくすること
  \leftmarginiii になっています。ここでは全角幅の整数倍に丸めました。
   \leftmarginiv
   \leftmarginv
   \leftmarginvi
                \if@slide
                  \setlength\leftmarginii {1zw}
                  \setlength\leftmarginiii{1zw}
                  \setlength\leftmarginiv {1zw}
                  \setlength\leftmarginv {1zw}
                  \setlength\leftmarginvi {1zw}
                \else
                  \setlength\leftmarginii {2zw}
                  \setlength\leftmarginiii{2zw}
                  \setlength\leftmarginiv {2zw}
                  \setlength\leftmarginv {1zw}
                  \setlength\leftmarginvi {1zw}
                \fi
      \labelsep
\labelsep はラベルと本文の間の距離です。\labelwidth はラベルの幅です。これは二分
    \labelwidth
に変えました。
                \setlength \labelsep {0.5zw} % .5em
                \setlength \labelwidth{\leftmargini}
                \addtolength\labelwidth{-\labelsep}
     \partopsep リスト環境の前に空行がある場合,\parskip と \topsep に \partopsep を加えた値だけ
               縦方向の空白ができます。0 に改変しました。
                \setlength\partopsep{\z@} % {2\p@ \@plus 1\p@ \@minus 1\p@}
\@beginparpenalty
 \@endparpenalty
   \@itempenalty
              リストや段落環境の前後,リスト項目間に挿入されるペナルティです。
                \@beginparpenalty -\@lowpenalty
                \@endparpenalty -\@lowpenalty
                \@itempenalty -\@lowpenalty
        \@listi
\@listi は \leftmargin,\parsep,\topsep,\itemsep などのトップレベルの定義を
        \@listI
します。この定義は,フォントサイズコマンドによって変更されます(たとえば \small の
               中では小さい値に設定されます)。このため,\normalsize がすべてのパラメータを戻せる
               ように,\@listI で \@listi のコピーを保存します。元の値はかなり複雑ですが,ここで
               は簡素化してしまいました。特に最初と最後に行送りの半分の空きが入るようにしてありま
               す。アスキーの標準スタイルではトップレベルの itemize, enumerate 環境でだけ最初と
               最後に行送りの半分の空きが入るようになっていました。
```
[2004-09-27] \topsep のグルー  $^{+0.2}_{-0.1}$  \baselineskip を思い切って外しました。

```
\def\@listi{\leftmargin\leftmargini
              \parsep \z@
              \topsep 0.5\baselineskip
              \itemsep \z@ \relax}
            \let\@listI\@listi
            念のためパラメータを初期化します(実際には不要のようです)。
            \@listi
 \@listii
第 2~6 レベルのリスト環境のパラメータの設定です。
\@listiii
 \@listiv
 \@listv
 \@listvi
           \def\@listii{\leftmargin\leftmarginii
              \labelwidth\leftmarginii \advance\labelwidth-\labelsep
              \topsep \z@
              \parsep \z@
              \itemsep\parsep}
            \def\@listiii{\leftmargin\leftmarginiii
              \labelwidth\leftmarginiii \advance\labelwidth-\labelsep
              \topsep \z@
              \parsep \z@
              \itemsep\parsep}
            \def\@listiv {\leftmargin\leftmarginiv
                         \labelwidth\leftmarginiv
                         \advance\labelwidth-\labelsep}
            \def\@listv {\leftmargin\leftmarginv
                         \labelwidth\leftmarginv
                         \advance\labelwidth-\labelsep}
            \def\@listvi {\leftmargin\leftmarginvi
                         \labelwidth\leftmarginvi
                         \advance\labelwidth-\labelsep}
          ■enumerate 環境 enumerate 環境はカウンタ enumi, enumii, enumiii, enumiv を使
          います。enumn は第 n レベルの番号です。
```
\theenumi 出力する番号の書式を設定します。これらは IAT<sub>E</sub>X 本体(1t1ists.dtx 参照)で定義済み \theenumii \theenumiii \theenumiv 力する命令です。 ですが,ここでは表し方を変えています。\@arabic,\@alph,\@roman,\@Alph はそれぞ れ算用数字,小文字アルファベット,小文字ローマ数字,大文字アルファベットで番号を出 \renewcommand{\theenumi}{\@arabic\c@enumi} \renewcommand{\theenumii}{\@alph\c@enumii} \renewcommand{\theenumiii}{\@roman\c@enumiii} \renewcommand{\theenumiv}{\@Alph\c@enumiv} \labelenumi enumerate 環境の番号を出力する命令です。第 2 レベル以外は最後に欧文のピリオドが付 \labelenumii \labelenumiii 換え,その両側に入る余分なグルーを \inhibitglue で取り除いています。 きますが,これは好みに応じて取り払ってください。第 2 レベルの番号のかっこは和文用に

\labelenumiv \newcommand{\labelenumi}{\theenumi.} \newcommand{\labelenumii}{\inhibitglue(\theenumii)\inhibitglue} \newcommand{\labelenumiii}{\theenumiii.}

\newcommand{\labelenumiv}{\theenumiv.}

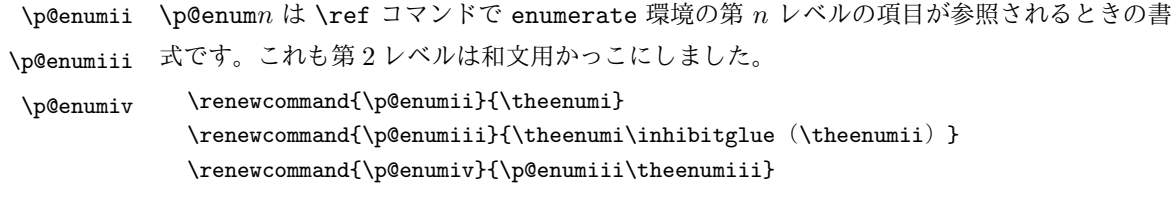

#### ■itemize 環境

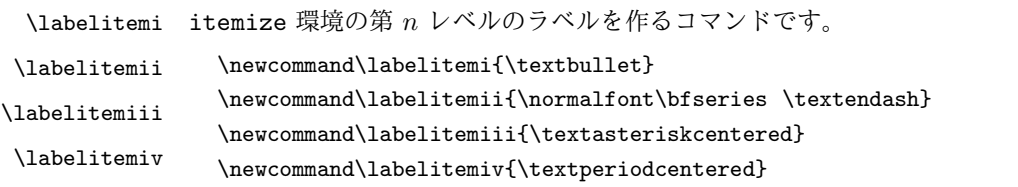

#### ■ description 環境

description 本来の description 環境では、項目名が短いと、説明部分の頭がそれに引きずられて左に 出てしまいます。これを解決した新しい description の実装です。

> \newenvironment{description}{% \list{}{% \labelwidth=\leftmargin \labelsep=1zw \advance \labelwidth by -\labelsep  $\label{thm:main} $$\let \makelabel=\descriptionlabel}{\end{split}$

\descriptionlabel description 環境のラベルを出力するコマンドです。好みに応じて #1 の前に適当な空き (たとえば \hspace{1zw})を入れるのもいいと思います。 \newcommand\*\descriptionlabel[1]{\normalfont\headfont #1\hfil}

### ■概要

abstract 概要(要旨,梗概)を出力する環境です。book クラスでは各章の初めにちょっとしたことを 書くのに使います。titlepage オプション付きの article クラスでは、独立したページに 出力されます。abstract 環境は元は quotation 環境で作られていましたが, quotation 環境の右マージンをゼロにしたので、list 環境で作り直しました。 JSPF スタイルでは実際の出力は \maketitle で行われます。 h∗booki \newenvironment{abstract}{% \begin{list}{}{% \listparindent=1zw \itemindent=\listparindent \rightmargin=0pt \leftmargin=5zw}\item[]}{\end{list}\vspace{\baselineskip}}  $\langle$ /book $\rangle$ 

```
h∗articlei
\newbox\@abstractbox
\if@titlepage
  \newenvironment{abstract}{%
    \titlepage
    \null\vfil
    \@beginparpenalty\@lowpenalty
    \begin{center}%
      \headfont \abstractname
      \@endparpenalty\@M
    \end{center}}%
  {\par\vfil\null\endtitlepage}
\else
  \newenvironment{abstract}{%
    \if@twocolumn
      \ifx\maketitle\relax
        \section*{\abstractname}%
      \else
        \global\setbox\@abstractbox\hbox\bgroup
        \begin{minipage}[b]{\textwidth}
          \small\parindent1zw
          \begin{center}%
            {\headfont \abstractname\vspace{-.5em}\vspace{\z@}}%
          \end{center}%
          \list{}{%
            \listparindent\parindent
            \itemindent \listparindent
            \rightmargin \leftmargin}%
          \item\relax
      \fi
    \else
      \small
      \begin{center}%
        {\headfont \abstractname\vspace{-.5em}\vspace{\z@}}%
      \end{center}%
      \list{}{%
        \listparindent\parindent
        \itemindent \listparindent
        \rightmargin \leftmargin}%
      \item\relax
    \fi}{\if@twocolumn
      \ifx\maketitle\relax
      \else
        \endlist\end{minipage}\egroup
      \fi
    \else
      \endlist
    \fi}
\fi
```

```
\langle/article\rangleh∗jspfi
\newbox\@abstractbox
\newenvironment{abstract}{%
  \global\setbox\@abstractbox\hbox\bgroup
  \begin{minipage}[b]{157mm}{\sffamily Abstract}\par
    \small
    \if@english \parindent6mm \else \parindent1zw \fi}%
  {\end{minipage}\egroup}
\langle/jspf\rangle
```
## ■キーワード

keywords キーワードを準備する環境です。実際の出力は \maketitle で行われます。

h∗jspfi %\newbox\@keywordsbox %\newenvironment{keywords}{% % \global\setbox\@keywordsbox\hbox\bgroup % \begin{minipage}[b]{157mm}{\sffamily Keywords:}\par % \small\parindent0zw}% % {\end{minipage}\egroup}  $\langle$ /jspf $\rangle$ 

■verse 環境

verse 詩のための verse 環境です。

```
\newenvironment{verse}{%
  \let \\=\@centercr
 \list{}{%
   \itemsep \z@
    \itemindent -2zw % 元: -1.5em
    \listparindent\itemindent
    \rightmargin \z@
    \advance\leftmargin 2zw}% 元: 1.5em
  \item\relax}{\endlist}
```
#### ■quotation 環境

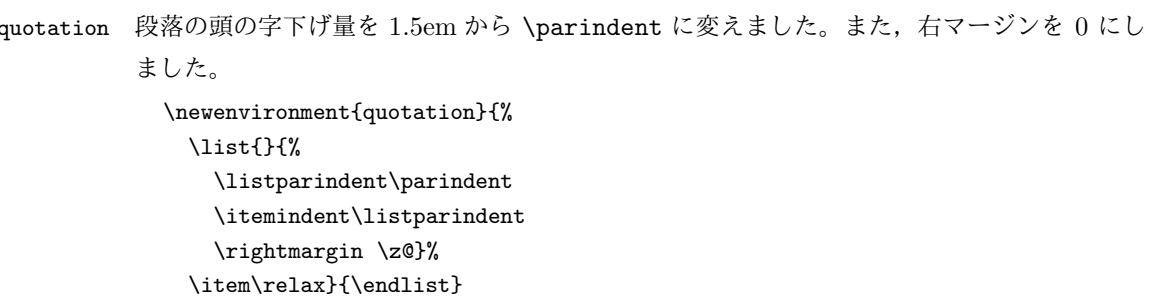

#### ■quote 環境

```
quote quote 環境は,段落がインデントされないことを除き,quotation 環境と同じです。
            \newenvironment{quote}%
             {\list{}{\rightmargin\z@}\item\relax}{\endlist}
          ■定理など ltthm.dtx 参照。たとえば次のように定義します。
           \newtheorem{definition}{定義}
           \newtheorem{axiom}{公理}
           \newtheorem{theorem}{定理}
           [2001-04-26] 定理の中はイタリック体になりましたが,これでは和文がゴシック体になっ
          てしまうので,\itshape を削除しました。
            \def\@begintheorem#1#2{\trivlist
              \item[\hskip \labelsep{\bfseries #1\ #2}]}
            \def\@opargbegintheorem#1#2#3{\trivlist
                 \item[\hskip \labelsep{\bfseries #1\ #2\ (#3)}]}
titlepage タイトルを独立のページに出力するのに使われます。
            \newenvironment{titlepage}{%
            \langle \text{book} \rangle \cleardoublepage
               \if@twocolumn
                 \@restonecoltrue\onecolumn
               \else
                 \@restonecolfalse\newpage
               \fi
               \thispagestyle{empty}%
               \setcounter{page}\@ne
             \frac{1}{2}%
             {\if@restonecol\twocolumn \else \newpage \fi
               \if@twoside\else
                 \setcounter{page}\@ne
               \fi}
         ■付録
\appendix 本文と付録を分離するコマンドです。
            h∗!booki
```

```
\newcommand{\appendix}{\par
  \setcounter{section}{0}%
  \setcounter{subsection}{0}%
  \gdef\presectionname{\appendixname}%
  \gdef\postsectionname{}%
% \gdef\thesection{\@Alph\c@section}% [2003-03-02]
  \gdef\thesection{\presectionname\@Alph\c@section\postsectionname}%
  \gdef\thesubsection{\@Alph\c@section.\@arabic\c@subsection}}
\langle/!book\rangle
```

```
h∗booki
\newcommand{\appendix}{\par
  \setcounter{chapter}{0}%
  \setcounter{section}{0}%
  \gdef\@chapapp{\appendixname}%
  \gdef\@chappos{}%
  \gdef\thechapter{\@Alph\c@chapter}}
\langle /book \rangle
```
## 7.4 パラメータの設定

#### ■array と tabular 環境

- \arraycolsep array 環境の列間には \arraycolsep の 2 倍の幅の空きが入ります。 \setlength\arraycolsep{5\p@}
	- \tabcolsep tabular 環境の列間には \tabcolsep の 2 倍の幅の空きが入ります。 \setlength\tabcolsep{6\p@}
- \arrayrulewidth array, tabular 環境内の罫線の幅です。 \setlength\arrayrulewidth{.4\p@}
- \doublerulesep array, tabular 環境での二重罫線間のアキです。 \setlength\doublerulesep{2\p@}

#### ■tabbing 環境

\tabbingsep \' コマンドで入るアキです。

\setlength\tabbingsep{\labelsep}

#### ■minipage 環境

\@mpfootins minipage 環境の脚注の \skip\@mpfootins は通常のページの \skip\footins と同じ働 きをします。 \skip\@mpfootins = \skip\footins

#### ■framebox 環境

- \fboxsep \fbox,\framebox で内側のテキストと枠との間の空きです。
- \fboxrule \fbox,\framebox の罫線の幅です。 \setlength\fboxsep{3\p@} \setlength\fboxrule{.4\p@}

#### ■equation と eqnarray 環境

\theequation 数式番号を出力するコマンドです。

 $\|$ book $\rm$ renewcommand \theequation {\@arabic\c@equation} h∗booki \@addtoreset{equation}{chapter} \renewcommand\theequation {\ifnum \c@chapter>\z@ \thechapter.\fi \@arabic\c@equation}  $\langle$ /book $\rangle$ 

\jot eqnarray の行間に余分に入るアキです。デフォルトの値をコメントアウトして示しておき ます。

% \setlength\jot{3pt}

\@eqnnum 数式番号の形式です。デフォルトの値をコメントアウトして示しておきます。

\inhibitglue(\theequation)\inhibitglue のように和文かっこを使うことも可能 です。

% \def\@eqnnum{(\theequation)}

amsmath パッケージを使う場合は \tagform@ を次のように修正します。

% \def\tagform@#1{\maketag@@@{(\ignorespaces#1\unskip\@@italiccorr)}}

### 7.5 フロート

タイプ TYPE のフロートオブジェクトを扱うには、次のマクロを定義します。

\fps@TYPE フロートを置く位置(float placement specifier)です。

\ftype@TYPE フロートの番号です。2の累乗(1,2,4, ...)でなければなりません。

- \ext@TYPE フロートの目次を出力するファイルの拡張子です。
- \fnum@TYPE キャプション用の番号を生成するマクロです。

\@makecaption(num)(text) キャプションを出力するマクロです。(num) は \fnum@... の生成する番号, (text) はキャプションのテキストです。テキストは適当な幅の \parbox に入ります。

#### ■figure 環境

\c@figure 図番号のカウンタです。

\thefigure 図番号を出力するコマンドです。

h∗!booki \newcounter{figure} \renewcommand \thefigure {\@arabic\c@figure}  $\langle$ /!book $\rangle$ h∗booki \newcounter{figure}[chapter] \renewcommand \thefigure

```
{\ifnum \c@chapter>\z@ \thechapter.\fi \@arabic\c@figure}
              \langle /book \rangle\fps@figure
figure のパラメータです。\figurename の直後に ~ が入っていましたが,ここでは外し
\ftype@figure
 \ext@figure
\fnum@figure
            ました。
              \def\fps@figure{tbp}
              \def\ftype@figure{1}
              \def\ext@figure{lof}
              \def\fnum@figure{\figurename\nobreak\thefigure}
      figure
* 形式は段抜きのフロートです。
     figure*
              \newenvironment{figure}%
                           {\@float{figure}}%
                           {\end@float}
              \newenvironment{figure*}%
                           {\@dblfloat{figure}}%
                           {\end@dblfloat}
            ■table 環境
    \c@table
表番号カウンタと表番号を出力するコマンドです。アスキー版では \thechapter. が
   \thetable
\thechapter{}・ になっていますが,ここではオリジナルのままにしています。
```

```
h∗!booki
                \newcounter{table}
                \renewcommand\thetable{\@arabic\c@table}
                \langle/!book\rangleh∗booki
                \newcounter{table}[chapter]
                \renewcommand \thetable
                    {\ifnum \c@chapter>\z@ \thechapter.\fi \@arabic\c@table}
                \langle /book \rangle\fps@table
table のパラメータです。\tablename の直後に ~ が入っていましたが,ここでは外しま
\ftype@table
 \ext@table
\fnum@table
            した。
               \def\fps@table{tbp}
               \def\ftype@table{2}
               \def\ext@table{lot}
               \def\fnum@table{\tablename\nobreak\thetable}
       table
* は段抜きのフロートです。
     table*
               \newenvironment{table}%
                               {\@float{table}}%
                              {\end@float}
                \newenvironment{table*}%
                              {\@dblfloat{table}}%
                               {\end@dblfloat}
```
## 7.6 キャプション

\@makecaption \caption コマンドにより呼び出され,実際にキャプションを出力するコマンドです。第 1 引数はフロートの番号,第2引数はテキストです。

\abovecaptionskip それぞれキャプションの前後に挿入されるスペースです。\belowcaptionskip が 0 になっ

\belowcaptionskip

ていましたので,キャプションを表の上につけた場合にキャプションと表がくっついてしま うのを直しました。 \newlength\abovecaptionskip

\newlength\belowcaptionskip \setlength\abovecaptionskip{5\p@} % 元: 10\p@ \setlength\belowcaptionskip{5\p@} % 元: 0\p@

実際のキャプションを出力します。オリジナルと異なり、文字サイズを \small にし, キャプションの幅を 2cm 狭くしました。

[2003-11-05] ロジックを少し変えてみました。 h∗!jspfi %\long\def\@makecaption#1#2{{\small % \advance\leftskip1cm % \advance\rightskip1cm % \vskip\abovecaptionskip % \sbox\@tempboxa{#1\hskip1zw\relax #2}% % \ifdim \wd\@tempboxa >\hsize % #1\hskip1zw\relax #2\par % \else % \global \@minipagefalse % \hb@xt@\hsize{\hfil\box\@tempboxa\hfil}%  $\sqrt[6]{ }$  \fi % \vskip\belowcaptionskip}} \long\def\@makecaption#1#2{{\small \advance\leftskip .0628\linewidth \advance\rightskip .0628\linewidth \vskip\abovecaptionskip \sbox\@tempboxa{#1\hskip1zw\relax #2}% \ifdim \wd\@tempboxa <\hsize \centering \fi #1\hskip1zw\relax #2\par \vskip\belowcaptionskip}}  $\langle$ /!jspf $\rangle$ h∗jspfi \long\def\@makecaption#1#2{% \vskip\abovecaptionskip \sbox\@tempboxa{\small\sffamily #1\quad #2}% \ifdim \wd\@tempboxa >\hsize {\small\sffamily \list{#1}{% \renewcommand{\makelabel}[1]{##1\hfil}

\itemsep \z@

```
\itemindent \z@
        \labelsep \z@
        \labelwidth 11mm
        \listparindent\z@
        \leftmargin 11mm}\item\relax #2\endlist}
 \else
    \global \@minipagefalse
    \hb@xt@\hsize{\hfil\box\@tempboxa\hfil}%
  \fi
  \vskip\belowcaptionskip}
\langle/jspf\rangle
```
# 8 フォントコマンド

ここでは L<sup>A</sup>TEX 2.09 で使われていたコマンドを定義します。これらはテキストモードと数 式モードのどちらでも動作します。これらは互換性のためのもので,できるだけ \text... と \math... を使ってください。

```
\mc
フォントファミリを変更します。
```
\gt \DeclareOldFontCommand{\mc}{\normalfont\mcfamily}{\mathmc}

```
\rm
            \label{thm:main} $$\DeclarelldfontCommand{} \gt{ \gtt}{} \normal{ \mathbf \gtt}{} \mathbf \} \end{th}
```
 $\Delta F$ \DeclareOldFontCommand{\rm}{\normalfont\rmfamily}{\mathrm}

```
\sf
          \label{thm:main} $$\DeclarelldfontCommand{\sff}{\normal{raffant\sf{1}}dFend\mathbb{R}$$
```

```
\lambda + +\label{thm:main} $$\DeclarellGFontCommand{\ttt}{\normalfont{rth}\ttfamily}_{\mathbf t}$$
```
\bf ボールドシリーズにします。通常のミーディアムシリーズに戻すコマンドは \mdseries です。

\DeclareOldFontCommand{\bf}{\normalfont\bfseries}{\mathbf}

- \it フォントシェイプを変えるコマンドです。斜体とスモールキャップスは数式中では何もしま
- \sl せん(警告メッセージを出力します)。通常のアップライト体に戻すコマンドは \upshape
- \sc です。

\DeclareOldFontCommand{\it}{\normalfont\itshape}{\mathit} \DeclareOldFontCommand{\sl}{\normalfont\slshape}{\@nomath\sl} \DeclareOldFontCommand{\sc}{\normalfont\scshape}{\@nomath\sc}

```
\cal
数式モード以外では何もしません(警告を出します)。
```

```
\mit
        \DeclareRobustCommand*{\cal}{\@fontswitch\relax\mathcal}
        \DeclareRobustCommand*{\mit}{\@fontswitch\relax\mathnormal}
```
# 9 相互参照

## 9.1 目次の類

\section コマンドは .toc ファイルに次のような行を出力します。

\contentsline{section}{タイトル}{ページ}

たとえば \section に見出し番号が付く場合,上の「タイトル」は

\numberline{番号}{見出し}

となります。この「番号」は \thesection コマンドで生成された見出し番号です。

figure 環境の \caption コマンドは .lof ファイルに次のような行を出力します。

\contentsline{figure}{\numberline{番号}{キャプション}{ページ}

この「番号」は \thefigure コマンドで生成された図番号です。

table 環境も同様です。

\contentsline{...} は \10... というコマンドを実行するので,あらかじめ \l@chapter,\l@section,\l@figure などを定義しておかなければなりません。これ らの多くは \@dottedtocline コマンドを使って定義します。これは

\@dottedtocline{レベル}{インデント}{幅}{タイトル}{ページ}

という書式です。

レベル この値が tocdepth 以下のときだけ出力されます。\chapter はレベル 0, \section はレベル 1,等々です。

インデント 左側の字下げ量です。

幅 「タイトル」に \numberline コマンドが含まれる場合,節番号が入る箱の幅です。

\@pnumwidth ページ番号の入る箱の幅です。

\@tocrmarg 右マージンです。\@tocrmarg ≥ \@pnumwidth とします。

\@dotsep 点の間隔です(単位 mu)。

\c@tocdepth 目次ページに出力する見出しレベルです。元は article で 3,その他で 2 でしたが,ここ では一つずつ減らしています。

> \newcommand\@pnumwidth{1.55em} \newcommand\@tocrmarg{2.55em} \newcommand\@dotsep{4.5}  $\langle$ !book $\rangle$ \setcounter{tocdepth}{2}  $\{book\}$ setcounter{tocdepth}{1}

#### ■目次

\tableofcontents 目次を生成します。 \newcommand{\tableofcontents}{% h∗booki \if@twocolumn \@restonecoltrue\onecolumn \else

```
\@restonecolfalse
                \eta\chapter*{\contentsname}%
                \@mkboth{\contentsname}{}%
              \langle/book\rangleh∗!booki
                \section*{\contentsname}%
                \@mkboth{\contentsname}{\contentsname}%
              \langle/!book\rangle\@starttoc{toc}%
              \langle book\rangle \if@restonecol\twocolumn\fi
              }
   \l@part 部の目次です。
              \newcommand*{\l@part}[2]{%
                \ifnum \c@tocdepth >-2\relax
              \langle !book \rangle \addpenalty\@secpenalty
              \{book\} \addpenalty{-\@highpenalty}%
                  \addvspace{2.25em \@plus\p@}%
                  \begingroup
                    \parindent \z@
              % \@pnumwidth should be \@tocrmarg
              % \rightskip \@pnumwidth
                    \rightskip \@tocrmarg
                    \parfillskip -\rightskip
                    {\leavevmode
                      \large \headfont
                      \setlength\@lnumwidth{4zw}%
                      #1\hfil \hb@xt@\@pnumwidth{\hss #2}}\par
                    \nobreak
              \{book\} \global\@nobreaktrue
              \{book\} \everypar{\global\@nobreakfalse\everypar{}}%
                  \endgroup
                \fi}
\l@chapter 章の目次です。\@lnumwidth を 4.683zw に増やしました。
              h∗booki
              \newcommand*{\l@chapter}[2]{%
                \ifnum \c@tocdepth >\m@ne
                  \addpenalty{-\@highpenalty}%
                  \addvspace{1.0em \@plus\p@}
              % \vskip 1.0em \@plus\p@ % book.cls では↑がこうなっている
                  \begingroup
                    \parindent\z@
              % \rightskip\@pnumwidth
                    \rightskip\@tocrmarg
                    \parfillskip-\rightskip
                    \leavevmode\headfont
                    \if@english\setlength\@lnumwidth{5.5em}\else\setlength\@lnumwidth{4.683zw}\fi
```

```
\advance\leftskip\@lnumwidth \hskip-\leftskip
                         #1\nobreak\hfil\nobreak\hbox to\@pnumwidth{\hss#2}\par
                         \penalty\@highpenalty
                       \endgroup
                     \fi}
                   \langle /book \rangle\l@section 節の目次です。
                   h∗!booki
                   \newcommand*{\l@section}[2]{%
                     \ifnum \c@tocdepth >\z@
                       \addpenalty{\@secpenalty}%
                       \addvspace{1.0em \@plus\p@}%
                       \begingroup
                         \parindent\z@
                   % \rightskip\@pnumwidth
                         \rightskip\@tocrmarg
                         \parfillskip-\rightskip
                         \leavevmode\headfont
                         \setlength\@lnumwidth{4zw}% 元 1.5em [2003-03-02]
                         \advance\leftskip\@lnumwidth \hskip-\leftskip
                         #1\nobreak\hfil\nobreak\hbox to\@pnumwidth{\hss#2}\par
                       \endgroup
                     \fi}
                   \langle/!book\rangleインデントと幅はそれぞれ 1.5em,2.3em でしたが,1zw,3.683zw に変えました。
                   \{book\n\newcommand{\ll@section}{\@dotted}tocline{1}{1zw}{3.683zw}\l@subsection
\l@subsubsection
   \l@paragraph
\l@subparagraph
                さらに下位レベルの目次項目の体裁です。あまり使ったことがありませんので,要修正かも
                 しれません。
                   h∗!booki
                   % \newcommand*{\l@subsection} {\@dottedtocline{2}{1.5em}{2.3em}}
                   \newcommand*{\l@subsection} {\@dottedtocline{2}{1zw}{3zw}}
                   % \newcommand*{\l@subsubsection}{\@dottedtocline{3}{3.8em}{3.2em}}
                   \newcommand*{\l@subsubsection}{\@dottedtocline{3}{2zw}{3zw}}
                   % \newcommand*{\l@paragraph} {\@dottedtocline{4}{7.0em}{4.1em}}
                   \newcommand*{\l@paragraph} {\@dottedtocline{4}{3zw}{3zw}}
                   % \newcommand*{\l@subparagraph} {\@dottedtocline{5}{10em}{5em}}
                   \newcommand*{\l@subparagraph} {\@dottedtocline{5}{4zw}{3zw}}
                   \langle/!book\rangleh∗booki
                   \newcommand*{\l@subsection} {\@dottedtocline{2}{3.8em}{3.2em}}
                   \newcommand*{\l@subsubsection}{\@dottedtocline{3}{7.0em}{4.1em}}
                   \newcommand*{\l@paragraph} {\@dottedtocline{4}{10em}{5em}}
                   \newcommand*{\l@subparagraph} {\@dottedtocline{5}{12em}{6em}}
                   \langle /book \rangle\numberline
                 欧文版 IATEX では \numberline{...} は幅 \@tempdima の箱に左詰めで出力する命令で
```

```
\@lnumwidth
```

```
すが,アスキー版では \@tempdima の代わりに \@lnumwidth という変数で幅を決めるよう
               に再定義しています。後続文字が全角か半角かでスペースが変わらないように \hspace を
               入れておきました。
                 \newdimen\@lnumwidth
                 \def\numberline#1{\hb@xt@\@lnumwidth{#1\hfil}\hspace{0pt}}
\@dottedtocline LATEX 本体(ltsect.dtx 参照)での定義と同じですが,\@tempdima を \@lnumwidth に
               変えています。
                 \def\@dottedtocline#1#2#3#4#5{\ifnum #1>\c@tocdepth \else
                  \vskip \z@ \@plus.2\p@
                  {\leftskip #2\relax \rightskip \@tocrmarg \parfillskip -\rightskip
                    \parindent #2\relax\@afterindenttrue
                   \interlinepenalty\@M
                   \leavevmode
                   \@lnumwidth #3\relax
                   \advance\leftskip \@lnumwidth \null\nobreak\hskip -\leftskip
                    {#4}\nobreak
                    \leaders\hbox{$\m@th \mkern \@dotsep mu\hbox{.}\mkern \@dotsep
                       mu$}\hfill \nobreak\hb@xt@\@pnumwidth{%
                         \hfil\normalfont \normalcolor #5}\par}\fi}
```
■図目次と表目次

```
\listoffigures 図目次を出力します。
                  \newcommand{\listoffigures}{%
                  h∗booki
                    \if@twocolumn\@restonecoltrue\onecolumn
                    \else\@restonecolfalse\fi
                    \chapter*{\listfigurename}%
                    \@mkboth{\listfigurename}{}%
                  \langle /book \rangleh∗!booki
                    \section*{\listfigurename}%
                    \@mkboth{\listfigurename}{\listfigurename}%
                  \langle/!book\rangle\@starttoc{lof}%
                  \{book\} \if@restonecol\twocolumn\fi
                  }
     \l@figure 図目次の項目を出力します。
                  \newcommand*{\l@figure}{\@dottedtocline{1}{1zw}{3.683zw}}
 \listoftables 表目次を出力します。
                  \newcommand{\listoftables}{%
                  h∗booki
                    \if@twocolumn\@restonecoltrue\onecolumn
                    \else\@restonecolfalse\fi
                    \chapter*{\listtablename}%
```

```
\@mkboth{\listtablename}{}%
\langle /book \rangleh∗!booki
  \section*{\listtablename}%
  \@mkboth{\listtablename}{\listtablename}%
\langle/!book\rangle\@starttoc{lot}%
\{book\} \if@restonecol\twocolumn\fi
}
```
\l@table 表目次は図目次と同じです。

\let\l@table\l@figure

## 9.2 参考文献

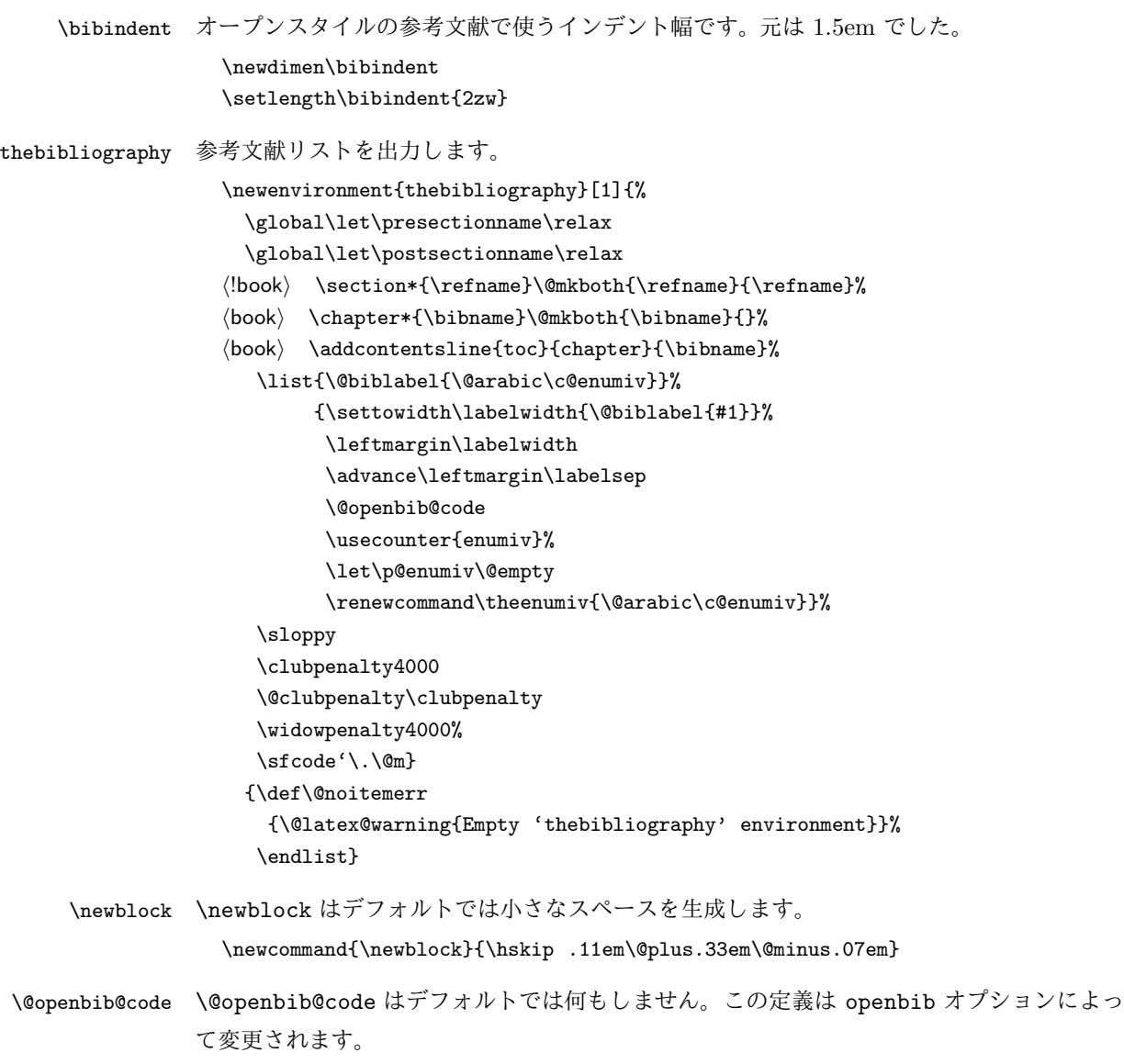

#### \let\@openbib@code\@empty

\@biblabel \bibitem[...] のラベルを作ります。ltbibl.dtx の定義の半角 | を全角 [] に変え, 余 分なスペースが入らないように \inhibitglue ではさみました。とりあえずコメントアウ トしておきますので,必要に応じて生かしてください。

%\def\@biblabel#1{\inhibitglue [#1]\inhibitglue}

- \cite 文献の番号を出力する部分は ltbibl.dtx で定義されていますが,コンマとかっこを和文
- \@cite フォントにするには次のようにします。とりあえずコメントアウトしておきましたので,必
- \@citex 要に応じて生かしてください。かっこの前後に入るグルーを \inhibitglue で取っていま すので、オリジナル同様, Knuth~\cite{knu}, のように半角空白で囲んでください。

#### $% \def\@:citerE#1]#2{\%}$

- % \let\@citea\@empty
- % \@cite{\@for\@citeb:=#2\do
- % {\@citea\def\@citea{,\inhibitglue\penalty\@m\ }%
- % \edef\@citeb{\expandafter\@firstofone\@citeb}%
- % \if@filesw\immediate\write\@auxout{\string\citation{\@citeb}}\fi
- % \@ifundefined{b@\@citeb}{\mbox{\normalfont\bfseries ?}%
- % \G@refundefinedtrue
- % \@latex@warning
- % {Citation '\@citeb' on page \thepage \space undefined}}%
- % {\hbox{\csname b@\@citeb\endcsname}}}}{#1}}
- %\def\@cite#1#2{\inhibitglue [{#1\if@tempswa , #2\fi}]\inhibitglue}

引用番号を上ツキの 1)のようなスタイルにするには次のようにします。\cite の先頭に \unskip を付けて先行のスペース(~ も)を帳消しにしています。

- % \DeclareRobustCommand\cite{\unskip
- % \@ifnextchar [{\@tempswatrue\@citex}{\@tempswafalse\@citex[]}}
- % \def\@cite#1#2{\$^{\hbox{\scriptsize{#1\if@tempswa
- %, \inhibitglue\  $#2\{fi}\$  }}\$}

## 9.3 索引

```
theindex 2~3 段組の索引を作成します。最後が偶数ページのときにマージンがずれる現象を直しま
        した(Thanks: 藤村さん)。
          \newenvironment{theindex}{% 索引を 3 段組で出力する環境
              \if@twocolumn
               \onecolumn\@restonecolfalse
              \else
               \clearpage\@restonecoltrue
              \eta\columnseprule.4pt \columnsep 2zw
              \ifx\multicols\@undefined
          \{book\} \twocolumn[\@makeschapterhead{\indexname}%
          \{book\} \addcontentsline{toc}{chapter}{\indexname}]%
          \langle \rangle \def\presectionname{}\def\postsectionname{}%
          \langle \text{block} \rangle
```

```
\else
                   \ifdim\textwidth<\fullwidth
                     \setlength{\evensidemargin}{\oddsidemargin}
                     \setlength{\textwidth}{\fullwidth}
                     \setlength{\linewidth}{\fullwidth}
              \{book\} \begin{multicols}{3}[\chapter*{\indexname}%
              \{book\} \addcontentsline{toc}{chapter}{\indexname}]%
              \langle \rangle \def\presectionname{}\def\postsectionname{}%
              \langle \begin{multicols}{3}[\section*{\indexname}]%
                   \else
              \{book\} \begin{multicols}{2}[\chapter*{\indexname}%
              \{book\} \addcontentsline{toc}{chapter}{\indexname}]%
              \langle \rangle \def\presectionname{}\def\postsectionname{}%
              \langle \begin{multicols}{2}[\section*{\indexname}]%
                   \fi
                 \fi
              \{book\} \@mkboth{\indexname}{}%
              \langle:book) \@mkboth{\indexname}{\indexname}%
                 \plainifnotempty % \thispagestyle{plain}
                 \parindent\z@
                 \parskip\z@ \@plus .3\p@\relax
                 \let\item\@idxitem
                 \raggedright
                 \footnotesize\narrowbaselines
               }{
                 \ifx\multicols\@undefined
                   \if@restonecol\onecolumn\fi
                 \else
                   \end{multicols}
                 \fi
                 \clearpage
               }
  \@idxitem
索引項目の字下げ幅です。\@idxitem は \item の項目の字下げ幅です。
  \subitem
\subsubitem
              \newcommand{\@idxitem}{\par\hangindent 4zw} % 元 40pt
              \newcommand{\subitem}{\@idxitem \hspace*{2zw}} % 元 20pt
              \newcommand{\subsubitem}{\@idxitem \hspace*{3zw}} % 元 30pt
\indexspace 索引で先頭文字ごとのブロックの間に入るスペースです。
              \newcommand{\indexspace}{\par \vskip 10\p@ \@plus5\p@ \@minus3\p@\relax}
  \seename
 \alsoname
           索引の \see, \seealso コマンドで出力されるものです。デフォルトはそれぞれ see,
           see also という英語ですが,ここではとりあえず両方とも「→」に変えました。⇒
            ($\Rightarrow$)などでもいいでしょう。
              \newcommand\seename{\if@english see\else →\fi}
              \newcommand\alsoname{\if@english see also\else →\fi}
```
# 9.4 脚注

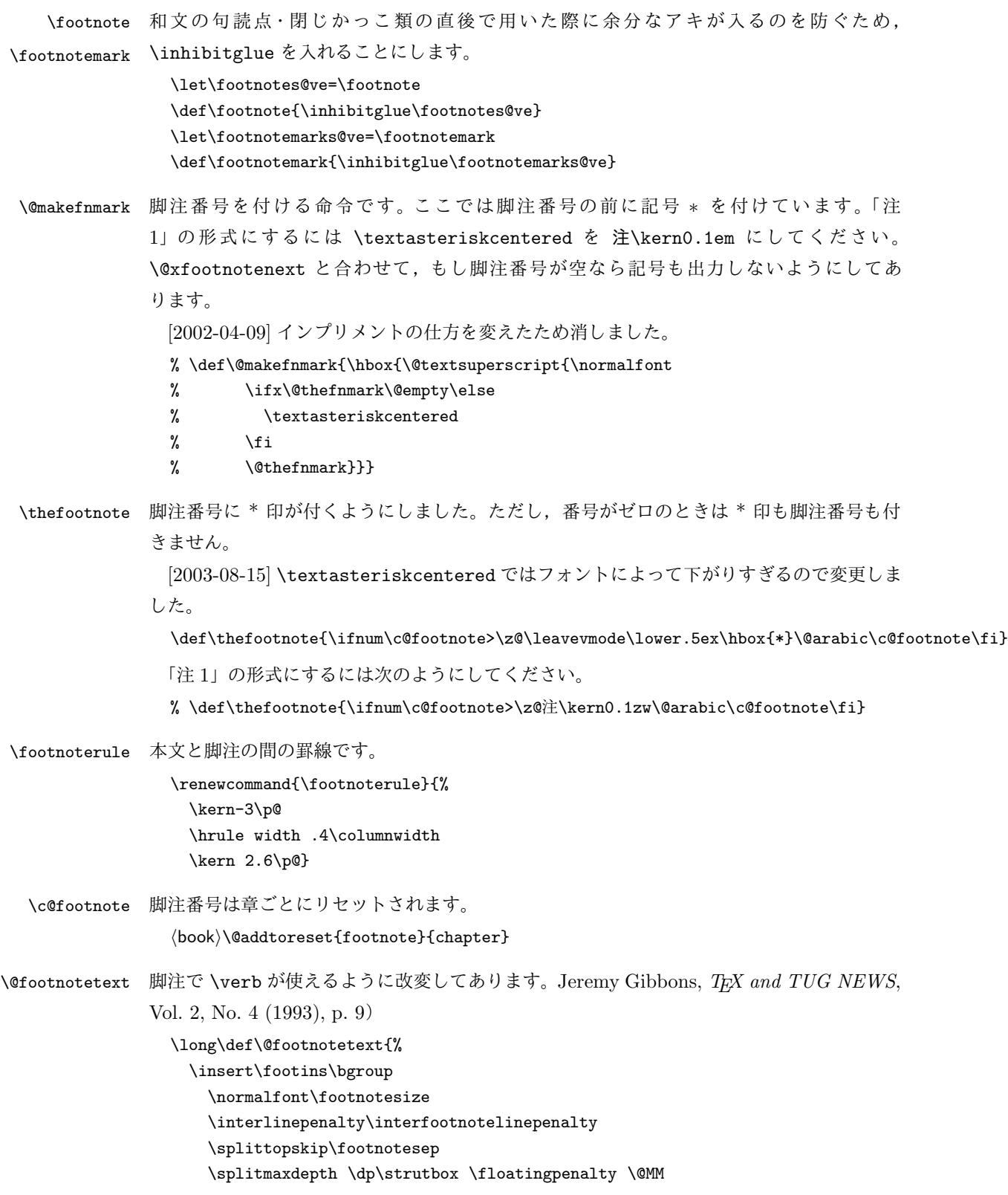

```
\hsize\columnwidth \@parboxrestore
                   \protected@edef\@currentlabel{%
                      \csname p@footnote\endcsname\@thefnmark
                   }%
                   \color@begingroup
                     \@makefntext{%
                       \rule\z@\footnotesep\ignorespaces}%
                     \futurelet\next\fo@t}
                \def\fo@t{\ifcat\bgroup\noexpand\next \let\next\f@@t
                                           \else \let\next\f@t\fi \next}
                \def\f@@t{\bgroup\aftergroup\@foot\let\next}
                \def\f@t#1{#1\@foot}
                \def\@foot{\@finalstrut\strutbox\color@endgroup\egroup}
  \@makefntext 実際に脚注を出力する命令です。\@makefnmark は脚注の番号を出力する命令です。ここで
              は脚注が左端から一定距離に来るようにしてあります。
                \newcommand\@makefntext[1]{%
                  \advance\leftskip 3zw
                  \parindent 1zw
                  \noindent
                  \llap{\@makefnmark\hskip0.3zw}#1}
\@xfootnotenext 最初の \footnotetext{...} は番号が付きません。著者の所属などを脚注の欄に書くとき
              に便利です。
                すでに \footnote を使った後なら \footnotetext[0]{...} とすれば番号を付けない
              脚注になります。ただし,この場合は脚注番号がリセットされてしまうので,工夫が必要
              です。
                [2002-04-09] インプリメントの仕方を変えたため消しました。
                % \def\@xfootnotenext[#1]{%
                % \begingroup
                \frac{\sqrt{1 + 1} \cdot \zeta}{20}% \csname c@\@mpfn\endcsname #1\relax
                % \unrestored@protected@xdef\@thefnmark{\thempfn}%
                % \else
                % \unrestored@protected@xdef\@thefnmark{}%
                \chi \fi
                % \endgroup
                % \@footnotetext}
```
# 10 段落の頭へのグルー挿入禁止

段落頭のかぎかっこなどを見かけ 1 字半下げから全角 1 字下げに直します。

```
\def\@inhibitglue{%
  \futurelet\@let@token\@@inhibitglue}
\def\@@inhibitglue{%
  \ifx\@let@token「
```

```
\inhibitglue
  \else
    \ifx\@let@token(
      \inhibitglue
    \else
      \ifx\@let@token『
        \inhibitglue
      \else
        \ifx\@let@token [
          \inhibitglue
        \fi
      \fi
    \fi
 \setminus fi}
\let\everyparhook=\@inhibitglue
\AtBeginDocument{\everypar{\everyparhook}}
```
これだけではいけないようです。あちこちに \everypar を初期化するコマンドが隠され

## ていました。

まず,環境の直後の段落です。

```
\def\@doendpe{%
 \@endpetrue
 \def\par{%
   \@restorepar\everypar{\everyparhook}\par\@endpefalse}%
 \everypar{{\setbox\z@\lastbox}\everypar{\everyparhook}\@endpefalse\everyparhook}}
```
## \item 命令の直後です。

```
\def\@item[#1]{%
  \if@noparitem
    \@donoparitem
  \else
    \if@inlabel
      \indent \par
    \fi
    \ifhmode
      \unskip\unskip \par
    \fi
    \if@newlist
      \if@nobreak
        \@nbitem
      \else
        \addpenalty\@beginparpenalty
        \addvspace\@topsep
        \addvspace{-\parskip}%
      \fi
    \else
      \addpenalty\@itempenalty
      \addvspace\itemsep
    \sqrt{fi}
```

```
\global\@inlabeltrue
    \fi
    \everypar{%
      \@minipagefalse
      \global\@newlistfalse
      \if@inlabel
        \global\@inlabelfalse
        {\setbox\z@\lastbox
         \ifvoid\z@
           \kern-\itemindent
         \fi}%
        \box\@labels
        \penalty\z@
      \sqrt{fi}\if@nobreak
        \@nobreakfalse
        \clubpenalty \@M
      \else
        \clubpenalty \@clubpenalty
        \everypar{\everyparhook}%
      \fi\everyparhook}%
    \if@noitemarg
      \@noitemargfalse
      \if@nmbrlist
        \refstepcounter\@listctr
      \fi
    \chi_{\text{fi}}\sbox\@tempboxa{\makelabel{#1}}%
    \global\setbox\@labels\hbox{%
      \unhbox\@labels
      \hskip \itemindent
      \hskip -\labelwidth
      \hskip -\labelsep
      \ifdim \wd\@tempboxa >\labelwidth
        \box\@tempboxa
      \else
        \hbox to\labelwidth {\unhbox\@tempboxa}%
      \fi
      \hskip \labelsep}%
    \ignorespaces}
  二つ挿入した \everyparhook のうち後者が \section 類の直後に2回,前者が3回目以
降に実行されます。
  \def\@afterheading{%
```

```
\@nobreaktrue
\everypar{%
 \if@nobreak
    \@nobreakfalse
    \clubpenalty \@M
```

```
\if@afterindent \else
    {\setbox\z@\lastbox}%
  \fi
\else
  \clubpenalty \@clubpenalty
  \everypar{\everyparhook}%
\fi\everyparhook}}
```
\@gnewline についてはちょっと複雑な心境です。もともとの pLATFX 2<sub>5</sub> は段落の頭にグ ルーが入る方で統一されていました。しかし \\ の直後にはグルーが入らず,不統一でした。 そこで\\の直後にもグルーを入れるように直していただいた経緯があります。しかし、こ こでは逆にグルーを入れない方で統一したいので,また元に戻してしまいました。

```
しかし単に戻すだけでも駄目みたいなので,ここでも最後にグルーを消しておきます。
```

```
\def\@gnewline #1{%
  \ifvmode
    \@nolnerr
  \else
    \unskip \reserved@e {\reserved@f#1}\nobreak \hfil \break \null
    \inhibitglue \ignorespaces
  \fi}
```
# 11 いろいろなロゴ

L<sup>A</sup>TEX 関連のロゴを作り直します。

```
\小
文字を小さめに出したり上寄りに小さめに出したりする命令です。
```

```
\上小
        \def\小#1{\hbox{$\m@th$%
          \csname S@\f@size\endcsname
          \fontsize\sf@size\z@
          \math@fontsfalse\selectfont
          #1}}
        \def\{\pm1}{\sbox{20 T\vbox to\ht0{\\i41}\vss}}
```
\TeX これらは ltlogos.dtx で定義されていますが,Times や Helvetica でも見栄えがするよう

\LaTeX に若干変更しました。

```
[2003-06-12] Palatino も加えました(要調整)。
\def\cmrTeX{%
  \ifdim \fontdimen\@ne\font >\z@
    T\kern-.25em\lower.5ex\hbox{E}\kern-.125emX\@
  \else
    T\kern-.1667em\lower.5ex\hbox{E}\kern-.125emX\@
  \fi}
\def\cmrLaTeX{%
  \ifdim \fontdimen\@ne\font >\z@
    L\kern-.32em\上小{A}\kern-.22em\cmrTeX
  \else
    L\kern-.36em\上小{A}\kern-.15em\cmrTeX
```

```
\fi}
\def\sfTeX{T\kern-.1em\lower.4ex\hbox{E}\kern-.07emX\@}
\def\sfLaTeX{L\kern-.25em\上小{A}\kern-.08em\sfTeX}
\def\ptmTeX{%
 \ifdim \fontdimen\@ne\font >\z@
   T\kern-.12em\lower.37ex\hbox{E}\kern-.02emX\@
 \else
   T\kern-.07em\lower.37ex\hbox{E}\kern-.05emX\@
 \fi}
\def\ptmLaTeX{%
 \ifdim \fontdimen\@ne\font >\z@
   L\kern-.2em\上小{A}\kern-.1em\ptmTeX
 \else
   L\kern-.3em\上小{A}\kern-.1em\ptmTeX
 \fi}
\def\pncTeX{%
 \ifdim \fontdimen\@ne\font >\z@
   T\kern-.2em\lower.5ex\hbox{E}\kern-.08emX\@
 \else
   T\kern-.13em\lower.5ex\hbox{E}\kern-.13emX\@
 \fi}
\def\pncLaTeX{%
 \ifdim \fontdimen\@ne\font >\z@
   L\kern-.3em\上小{A}\kern-.1em\pncTeX
 \else
   L\kern-.3em\上小{A}\kern-.1em\pncTeX
 \fi}
\def\pplTeX{%
 \ifdim \fontdimen\@ne\font >\z@
   T\kern-.17em\lower.32ex\hbox{E}\kern-.15emX\@
 \else
   T\kern-.12em\lower.34ex\hbox{E}\kern-.1emX\@
 \fi}
\def\pplLaTeX{%
 \ifdim \fontdimen\@ne\font >\z@
   L\kern-.27em\上小{A}\kern-.12em\pplTeX
 \else
   L\kern-.3em\上小{A}\kern-.15em\pplTeX
 \fi}
\def\ugmTeX{%
 \ifdim \fontdimen\@ne\font >\z@
   T\kern-.1em\lower.32ex\hbox{E}\kern-.06emX\@
 \else
   T\kern-.12em\lower.34ex\hbox{E}\kern-.1emX\@
 \fi}
\def\ugmLaTeX{%
 \ifdim \fontdimen\@ne\font >\z@
   L\kern-.2em\上小{A}\kern-.13em\ugmTeX
 \else
```

```
L\kern-.3em\上小{A}\kern-.13em\ugmTeX
 \fi}
\DeclareRobustCommand{\TeX}{%
 \def\@tempa{cmr}%
 \ifx\f@family\@tempa\cmrTeX
 \else
   \def\@tempa{ptm}%
   \ifx\f@family\@tempa\ptmTeX
   \else
      \def\@tempa{txr}%
      \ifx\f@family\@tempa\ptmTeX
      \else
        \def\@tempa{pnc}%
        \ifx\f@family\@tempa\pncTeX
        \else
          \def\@tempa{ppl}%
          \ifx\f@family\@tempa\pplTeX
          \else
            \def\@tempa{ugm}%
            \ifx\f@family\@tempa\ugmTeX
            \else\sfTeX
            \fi
          \fi
        \fi
      \chi_{\text{fi}}\fi
 \text{if}\DeclareRobustCommand{\LaTeX}{%
 \def\@tempa{cmr}%
 \ifx\f@family\@tempa\cmrLaTeX
 \else
   \def\@tempa{ptm}%
   \ifx\f@family\@tempa\ptmLaTeX
   \else
      \def\@tempa{txr}%
      \ifx\f@family\@tempa\ptmLaTeX
      \else
        \def\@tempa{pnc}%
        \ifx\f@family\@tempa\pncLaTeX
        \else
          \def\@tempa{ppl}%
          \ifx\f@family\@tempa\pplLaTeX
          \else
            \def\@tempa{ugm}%
            \ifx\f@family\@tempa\ugmLaTeX
            \else\sfLaTeX
            \fi
          \fi
```

```
\fi
          \fi
     \left\{ \frac{f}{f}\right\}\fi}
```
\LaTeXe \LaTeXe コマンドの \mbox{\m@th ... で始まる新しい定義では直後の和文との間に  $\lambda$ xkanjiskip が入りません。また, mathptmx パッケージなどと併用すると, 最後の  $\varepsilon$  が 下がりすぎてしまいます。そのため,ちょっと手を加えました。

> \DeclareRobustCommand{\LaTeXe}{\$\mbox{% \if b\expandafter\@car\f@series\@nil\boldmath\fi \LaTeX\kern.15em2\raisebox{-.37ex}{\$\textstyle\varepsilon\$}}\$}

\pTeX pTEX, pLATEX  $2_\varepsilon$  のロゴを出す命令です。

\pLaTeX \def\pTeX{p\kern-.05em\TeX}

```
\pLaTeXe
            \def\pLaTeX{p\LaTeX}
            \def\pLaTeXe{p\LaTeXe}
```
\AmSTeX amstex.sty で定義されています。

\def\AmSTeX{\protect\AmS-\protect\TeX{}}

\BibTeX これらは doc.dtx から取ったものです。ただし,\BibTeX だけはちょっと修正しました。

\SliTeX % \@ifundefined{BibTeX}

```
% {\def\BibTeX{{\rmfamily B\kern-.05em%
```
% \textsc{i\kern-.025em b}\kern-.08em%

```
% T\kern-.1667em\lower.7ex\hbox{E}\kern-.125emX}}}{}
```
\DeclareRobustCommand{\BibTeX}{B\kern-.05em\小{I\kern-.025em B}%

\ifx\f@family\cmr\kern-.08em\else\kern-.15em\fi\TeX}

```
\DeclareRobustCommand{\SliTeX}{%
```
S\kern-.06emL\kern-.18em\上小{I}\kern -.03em\TeX}

# 12 amsmath との衝突の回避

\ltx@ifnextchar amsmath パッケージでは行列中で \@ifnextchar を再定義していますが,これが LAT<sub>E</sub>X の \ProvidesFile \ProvidesFile で悪さをする例が FTeX で報告されています。これを避けるための tDB さんのフィックスを挿入しておきます。副作用がありましたらお知らせください。

> この現象については私の TeX 掲示板 4273~,16058~ で議論がありました。なお,AMS 関係のパッケージを読み込む際に psamsfonts オプションを与えても回避できます(Thanks: しっぽ愛好家さん)。

```
\let\ltx@ifnextchar\@ifnextchar
\def\ProvidesFile#1{%
 \begingroup
   \catcode'\ 10 %
   \ifnum \endlinechar<256 %
      \ifnum \endlinechar>\m@ne
        \catcode\endlinechar 10 %
      \fi
```
```
\eta\@makeother\/%
\@makeother\&%
\ltx@ifnextchar[{\@providesfile{#1}}{\@providesfile{#1}[]}}
```
## 13 初期設定

## ■いろいろな語

\def\today{%

\prepartname \postpartname \prechaptername \postchaptername \presectionname \postsectionname \newcommand{\prepartname}{\if@english Part~\else 第\fi} \newcommand{\postpartname}{\if@english\else 部\fi} /book)\newcommand{\prechaptername}{\if@english Chapter~\else 第\fi}  $\boldsymbol{\lambda}$  \newcommand{\postchaptername}{\if@english\else  $\hat{\mathbb{F}}$ \fi} \newcommand{\presectionname}{}% 第 \newcommand{\postsectionname}{}% 節 \contentsname \listfigurename \listtablename \newcommand{\contentsname}{\if@english Contents\else 目次\fi} \newcommand{\listfigurename}{\if@english List of Figures\else 図目次\fi} \newcommand{\listtablename}{\if@english List of Tables\else 表目次\fi} \refname \bibname \indexname \newcommand{\refname}{\if@english References\else 参考文献\fi} \newcommand{\bibname}{\if@english Bibliography\else 参考文献\fi} \newcommand{\indexname}{\if@english Index\else 索引\fi} \figurename \tablename  $\{$ ispf $\n\neq$  $\langle$ ispf $\rangle\neq$ wcommand{ $\{figurename}{Fig.^{2}$  $\langle$ :jspf $\rangle$ \newcommand{\tablename}{\if@english Table.~\else  $\bar{x}\$ \fi} \jspf\\newcommand{\tablename}{Table~} \appendixname \abstractname \newcommand{\appendixname}{\if@english Appendix~\else 付録\fi}  $\langle\texttt{\label{thm:1}theorem}$ ■今日の日付 LATFX で処理した日付を出力します。jarticle などと違って,標準を西 暦にし,余分な空白が入らないように改良しました。和暦にするには \和暦 と書いてくだ さい。 \today \newif\if 西暦 \西暦 true \def\西暦{\西暦 true} \def\和暦{\西暦 false} \newcount\heisei \heisei\year \advance\heisei-1988\relax

```
\if@english
  \ifcase\month\or
    January\or February\or March\or April\or May\or June\or
    July\or August\or September\or October\or November\or December\fi
    \space\number\day, \number\year
\else
  \if 西暦
    \number\year 年
    \number\month 月
    \number\day 日
  \else
    平成\number\heisei 年
    \number\month 月
    \number\day 日
  \fi
\fi}
```

```
■ハイフネーション例外 TFX のハイフネーションルールの補足です (ペンディング:
```
eng-lish)

\hyphenation{ado-be post-script ghost-script phe-nom-e-no-log-i-cal man-u-script}

■ページ設定 ページ設定の初期化です。

```
\article\\if@slide \pagestyle{empty} \else \pagestyle{plain} \fi
\{book\}\if@report \page{plain} \else\langlejspf\rangle\pagestyle{headings}
\pagenumbering{arabic}
\if@twocolumn
 \twocolumn
  \sloppy
 \flushbottom
\else
  \onecolumn
 \raggedbottom
\chifi
\if@slide
  \renewcommand\kanjifamilydefault{\gtdefault}
  \renewcommand\familydefault{\sfdefault}
  \raggedright
  \xkanjiskip=0.1em\relax
\fi
```
以上です。